# UNIVERSIDAD AUTÓNOMA AGRARIA "ANTONIO NARRO" **UNIDAD LAGUNA**

División de Carreras Agronómicas

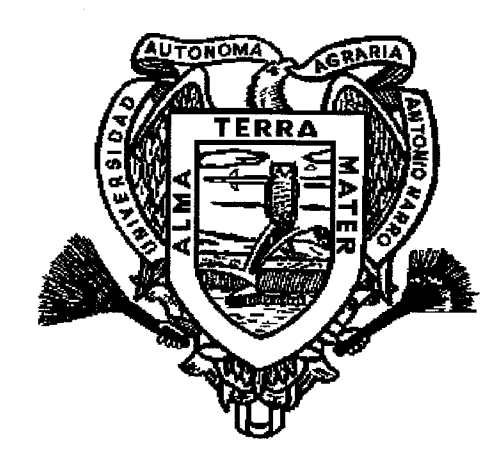

## DINÁMICA DE ENFERMEDADES DE LA PARTE AÉREA DE LA ALFALFA EN LA COMARCA LAGUNERA

## **POR**

## RIGOBERTO DOMÍNGUEZ URBINA

## TESIS

## PRESENTADA COMO REQUISITO PARCIAL PARA OBTENER EL TÍTULO DE:

# INGENIERO AGRÓNOMO PARASITÓLOGO

TORREÓN, COAHUILA

**ABRIL 2004** 

### TESIS QUE SE SOMETE A LA CONSIDERACIÓN DEL H. JURADO EXAMINADOR COMO REQUISITO PARCIAL PARA OBTENER EL TÍTULO DE:

INGENIERO AGRÓNOMO PARASITÓLOGO

### **APROBADA**

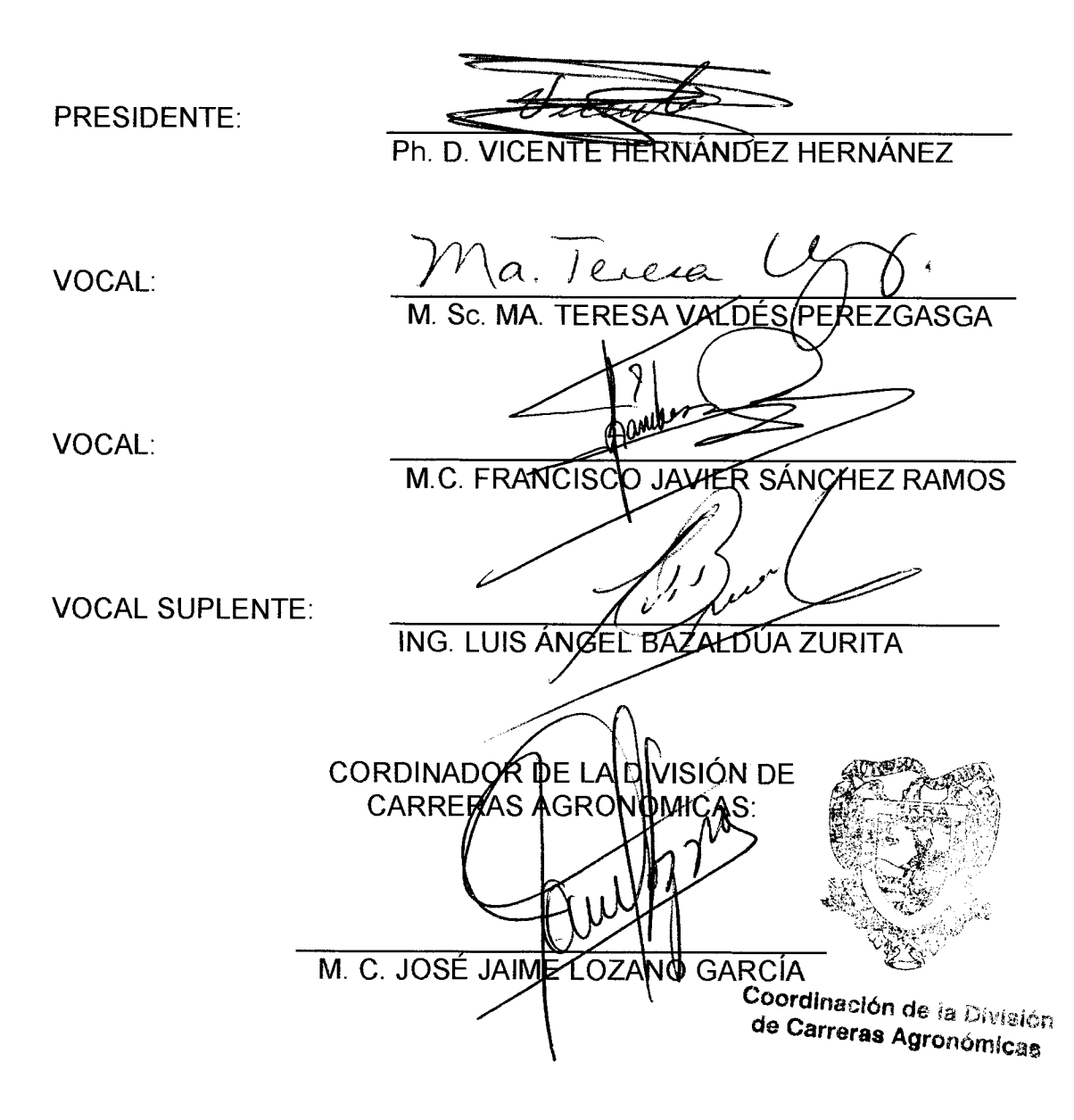

TORREÓN, COAH.

**ABRIL 2004** 

## UNIVERSIDAD AUTÓNOMA AGRARIA "ANTONIO NARRO" UNIDAD LAGUNA

## DIVISIÓN DE CARRERAS AGRONÓMICAS

## DINÁMICA DE ENFERMEDADES DE LA PARTE AÉREA DE LA ALFALFA EN LA COMARCA LAGUNERA

**POR** 

## RIGOBERTO DOMÍGUEZ URBINA

APROBADA POR EL COMITÉ PARTICULAR DE ASESORÍA

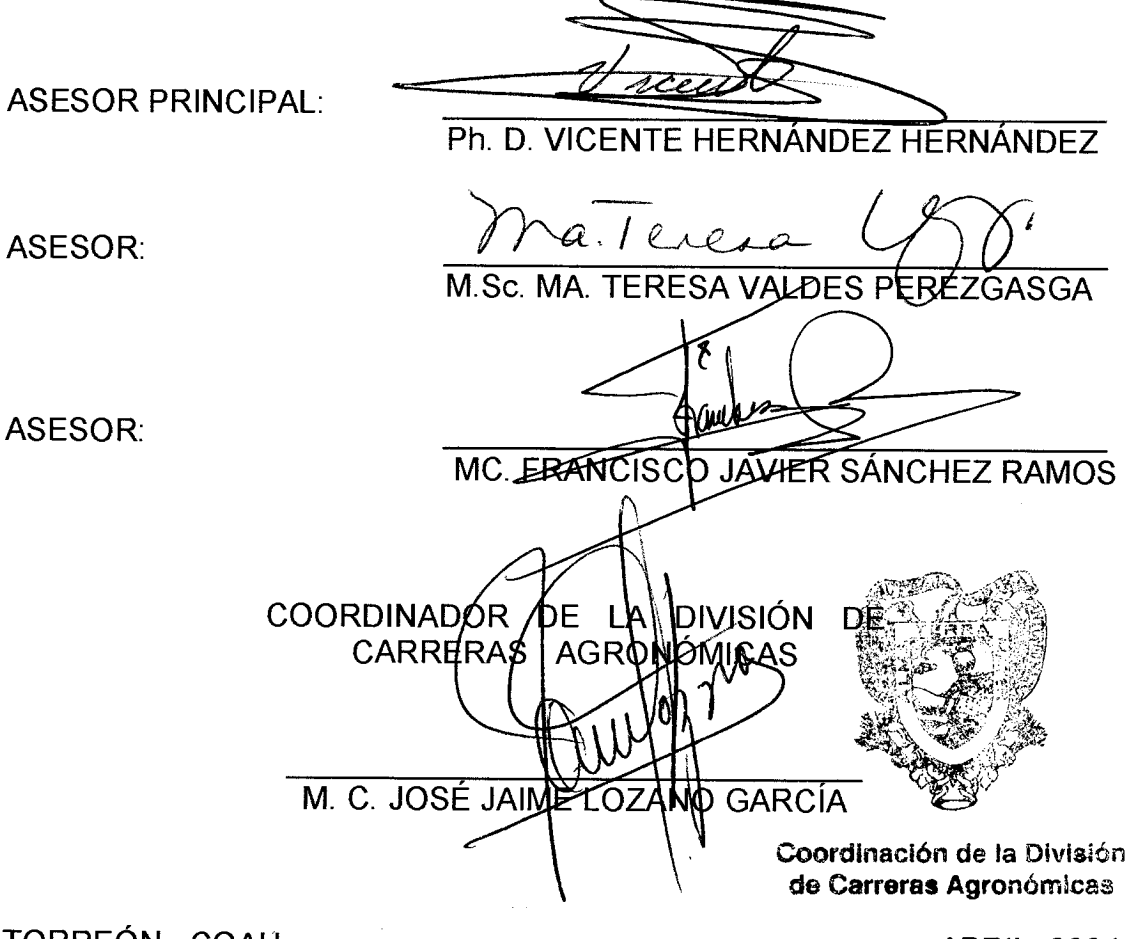

TORREÓN, COAH.

**ABRIL 2004** 

### **DEDICATORIAS**

A DIOS .- Por darme fortaleza en todo momento y estar conmigo en los ratos más difíciles de mi vida y porque a donde quiera que vaya siempre estará conmigo.

A MIS PADRES.- Por su apoyo y cariño incondicional y darme la oportunidad de que tener una formación profesional a ellos por creer en mi.

A LA PROFESORA ADELAIDA HERNÁNDEZ S.- Por todo lo que significa en mi vida, por ese apoyo incondicional que me ha brindado, por su amistad, por compartir momentos de alegría y tristeza, porque sé que sin su ayuda no hubiese sido posible terminar una carrera, por ser una persona verdaderamente digna de admirar, por todo eso y más.. muchas gracias profesora.

AL ING. ABERLAY TOALÁ MENDOZA.- Por su invaluable apoyo, porque fue pieza fundamental para mi formación como profesionista, por esos consejos que guiaron mi vida con más rectitud y responsabilidad, por darme la oportunidad de conocer a nuestra ALMA TERRA MATER, pero sobre todo por su valiosa amistad. Muchas gracias Tío y Amigo.

### **AGRADECIMIENTOS**

A MI ALMA TERRA MATER.- Por abrigarme durante toda mi carrera profesional, por darme la oportunidad de ser parte de esta institución y a personas muy valiosas para mi.

Al Ph. D. VICENTE HERNÁNDEZ HERNÁNDEZ.- Por su apoyo y dedicación en la revisión de este trabajo porque me tuvo paciencia y porque fue parte fundamental en la elaboración del presente trabajo.

A MIS COASESORES.- Por su apoyo y dedicación en la revisión del presente trabajo.

A MIS PROFESORES DEL DEPARTAMENTO DE PARASITOLOGÍA.- Por transmitir esos conocimientos que serán la base fundamental para poder desarrollarme profesionalmente en un futuro, por su paciencia y amistad.

Al ING. ENRIQUE LEOPOLDO HERNÁNDEZ TORRES.- Por su apoyo incondicional que me brindó, por sus consejos que me fueron de gran utilidad, por formar parte de este trabajo, pero sobre todo, por su amistad que es muy valiosa para mi.

A MIS COMPAÑEROS DE GENERACIÓN.- Por compartir alegrías y tristezas, por el apoyo que me brindaron en los momentos difíciles y por la amistad que encontré en cada uno de ellos

A GRACIELA ARMIJO YERENA .- Por su apoyo y confianza que depositó en mi, por esa disposición que siempre mostró en cada uno de los trámites que realizamos, pero sobre todo, su amistad que significa mucho para mi.

## **INDICE**

 $\bar{\gamma}$ 

 $\sim$ 

 $\sim$ 

 $\ddot{\phantom{0}}$ 

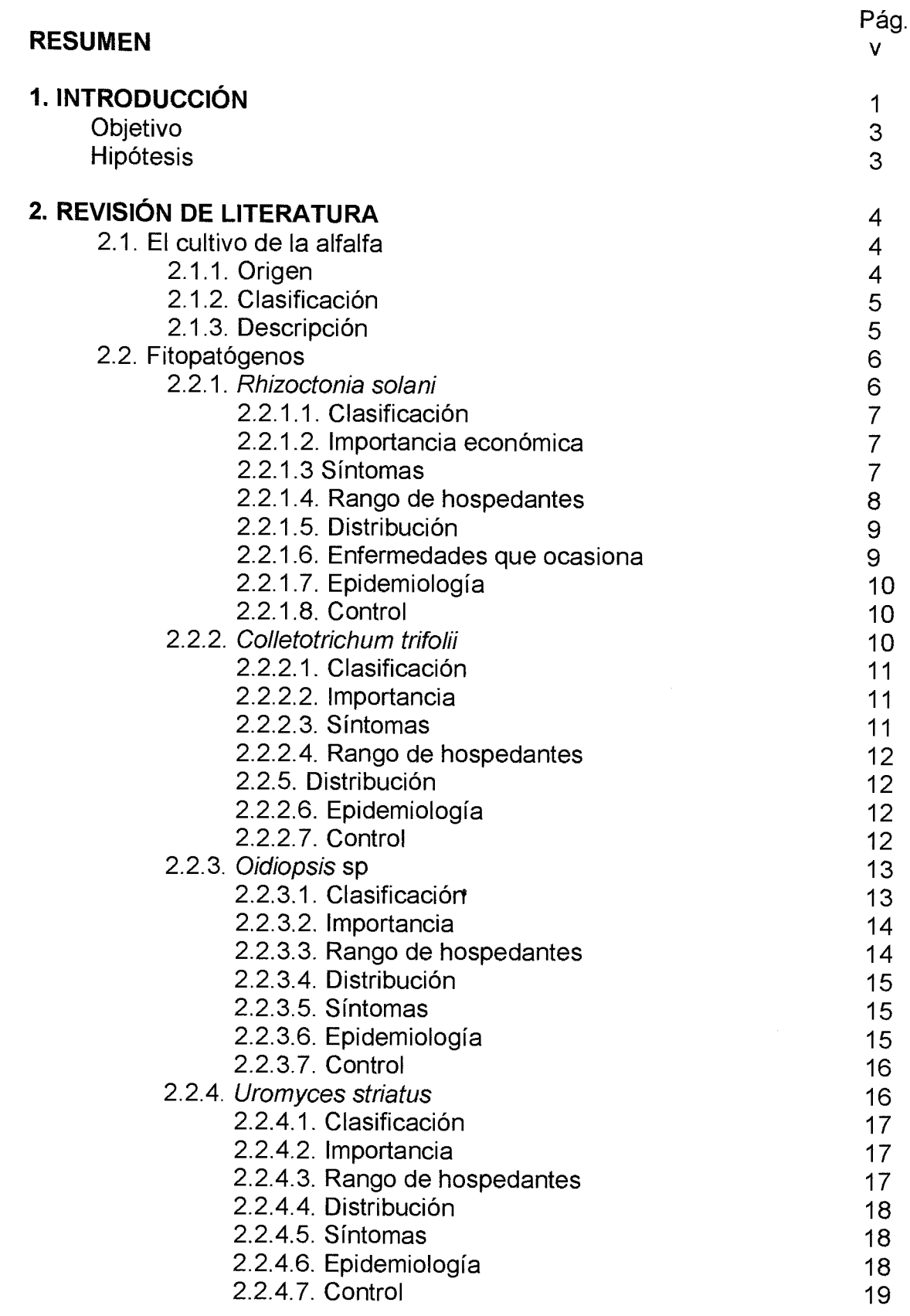

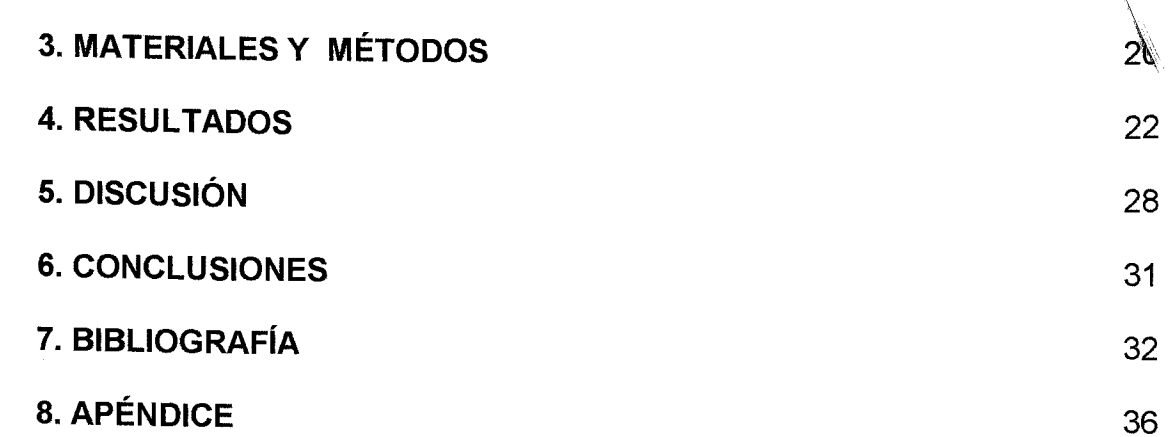

l,

#### **RESUMEN.**

En condiciones normales la etapa productiva de la alfalfa es de cinco años mínimo, pero puede ser mayor con un manejo integrado del cultivo. En la Comarca Lagunera, la mayoría de los predios sembrados con alfalfa resultan incosteables a partir del tercer año de cultivo debido al escaso desarrollo de la planta, reducción de la densidad de población y, por lo tanto, bajos rendimientos.

Entre los principales factores limitantes de la producción se consideran a las enfermedades del cultivo. Actualmente se desconoce la dinámica de las enfermedades foliares de la alfalfa y su efecto sobre el cultivo. Por lo anterior, en el presente trabajo se plantean los siguientes objetivos: determinar la dinámica de las principales enfermedades de la parte aérea de la alfalfa y la respuesta de variedades del cultivo a las enfermedades.

El trabajo se realizó en el Campo Experimental de la UAAAN -- UL en el rancho "El Retiro" del municipio de San Pedro de las Colonias Coah. En enero del año 2001 se establecieron seis variedades de alfalfa en franjas: Adelaide, CUF 101, Moapa 69, RO 4214, SW 14, y SW 9301. Se consideraron cuatro repeticiones por variedad, las cuales fueron muestreadas al azar 10 plantas para determinar la presencia de enfermedades. Se realizaron muestreos mensuales durante el período de marzo a septiembre del 2003.

Las principales enfermedades encontradas en alfalfa fueron la pudrición de la base del tallo causado por Rhizoctonia solani Kühn y la antracnosis causada por Colletotrichum trifolii Bain & Essary. La pudrición de la base del tallo y antracnosis se encontraron con una incidencia del 100% en todas las

 $\mathbf{V}$ 

variedades desde el inicio hasta el final del muestreo (marzo a septiembre). Solamente se detectó la presencia o inicio de síntomas de roya causada por Uromyces. striatus Schroet, y de cenicilla por Oidiopsis. sp a finales de primavera (mayo a junio). Todas las variedades fueron susceptibles a pudrición de la base del tallo y a antracnosis. No fue posible evaluar la respuesta de las variedades a roya y a cenicilla debido a la baja incidencia de ambas enfermedades.

#### 1. INTRODUCION.

El cultivo de la alfalfa es considerada como la principal especie forrajera del mundo; en México, su cultivo es prioritario para la producción de leche y carne. Puesto que la Comarca Lagunera es la mayor cuenca lechera del país, la alfalfa se ha convertido en uno de los cultivos más importantes de la región (Santamaría et al., 2000). Así, en los últimos cinco años, la superficie sembrada con el cultivo, el rendimiento en forraje verde y el valor de la producción en la región muestra una tendencia ascendente (Cuadro 1) (SAGARPA, 2003).

Cuadro 1. Superficie sembrada de alfalfa, rendimiento y valor, de la producción en la Comarca Lagunera en los últimos cinco años (SAGARPA, 2004)

| Año  | Superficie (Ha.) | <b>Rendimiento (tons)</b> | Valor de la producción (\$). |  |  |
|------|------------------|---------------------------|------------------------------|--|--|
| 1999 | 35'227           | 2'669'633                 | 427'141'280                  |  |  |
| 2000 | 36'830           | 2'771'255                 | 554'271'000                  |  |  |
| 2001 | 36'068           | 2'679'255                 | 589'436'100                  |  |  |
| 2002 | 37'063           | 3'139'254                 | 784'813'500                  |  |  |
| 2003 | 38'444           | 3'110'522                 | 777'630'500                  |  |  |

La etapa productiva de la alfalfa normalmente es de cinco años como mínimo, pero puede ser mayor si se lleva a cabo un manejo integrado del cultivo que comprenda la realización oportuna y adecuada de las prácticas agrícolas necesarias así como la prevención o control de organismos dañinos (Sulc & Rodes, 1997). En la Comarca Lagunera se ha encontrado que en la mayoría de los predios, a partir del tercer año de cultivo, la producción de alfalfa

 $\mathbf{1}$ 

resulta incosteable por el escaso desarrollo del cultivo, reducción de la densidad de población debida a la muerte de las plantas, y en consecuencia, los bajos rendimientos obtenidos.

El la región, los principales fitopatógenos que afectan a la alfalfa son: Phymatotrichum omnivorum (Shear) Duggar, Rhizoctinia solani Kühn. Peronospora trifoliorum de Bary, Uromyces striatus Schroet, Colletotrichum trifolii Bain & Essary y Virus del Mosaico de la Alfalfa, (VMA), causantes de pudrición texana, pudrición de la corona y de la raíz, mildiu, roya, antracnosis y mosaico respectivamente. Aunque en menor proporción, ocasionalmente se han encontrado fitopatógenos causantes de manchas foliares como Pseudopeziza sp., y Stemphylium sp (Chew, 1997). En general, los daños que ocasionan estos patógenos al cultivo de la alfalfa consisten en reducción del rendimiento, la calidad del forraje, la densidad de población y el ciclo de vida productiva del cultivo, así como incremento en el costo de producción por el aprovechamiento parcial de los insumos y la siembra frecuente de nuevos alfalfares.

En algunas áreas productoras de alfalfa se considera que estos patógenos, en conjunto causan pérdidas anuales del 10%, dependiendo de la época de ataque, la incidencia y severidad de la enfermedad (Elgin et. al., 1988), así que posiblemente ocurre lo mismo en la Laguna.

### **OBJETIVOS**

- Determinar la dinámica de las enfermedades de la parte aérea de la  $\bullet$ alfalfa.
- · Determinar la respuesta de variedades de alfalfa a las enfermedades

## **HIPÓTESIS.**

- · Las enfermedades difieren en época de aparición, desarrollo y declinación durante el ciclo de cultivo.
- · Las variedades difieren en su respuesta al ataque de las enfermedades.

### 2. REVISIÓN DE LITERATURA.

## 2.1. La Alfalfa (Medicago sativa L.).

Se considera que la alfalfa se ha cultivado desde antes de que existiera la historia escrita (Hanson, 1972). La alfalfa es la más importante de las plantas forrajeras del mundo y fue domesticada para la alimentación del ganado más que para el consumo humano (Sauer, 1993).

La importancia del cultivo de la alfalfa consiste en que es fuente natural de proteínas, fibra, vitaminas y minerales, además de la fijación simbiótica del nitrógeno para el propio cultivo y para los siguientes en las rotaciones de las que forma parte (Hill Jr., 1987). Debido a su valor nutritivo se utiliza para el forraje verde, para el ensilaje o el heno, y para el pastoreo directo, aunque no es tolerante a esta práctica (Orskov et. al., 1992).

Por ser una especie perenne, su cultivo reduce la erosión. Por otro lado las semillas contienen un tinte amarillo que se utiliza para hacer pinturas y barniz. La fibra de la alfalfa se ha utilizado en la fabricación de papel. Además, el cultivo posee algunas propiedades medicinales, y se usa como diurético, antiescorbútico, laxante, estimulante, tónico, así como para úlceras pépticas, problemas urinarios eintestinales (Duque, 1998).

#### 2.1.1. Origen.

Se considera que la alfalfa es originaria de Asia Central, en lugares pertenecientes a Irán (Quiros & Baucham, 1988; Hill Jr., 1987). La gran difusión de su cultivo fue llevada a cabo por los árabes a través del norte de África,

llegando a España de donde se extendió a toda Europa.(Rumbaaugh et. al., 1988).

### 2.1.2 Clasificación (Berlijn, 1986; Robles, 1983).

Reino: Vegetal División: Antophyta Clase: Angiospermae Subclase: Dicotiledoneae Orden: Fabales Familia: Fabaceae Género: Medicago Especie: M. sativa

2.1.3. Descripción (Carambula, 1980; Robles, 1983).

Raíz. La raíz principal es pivotante, robusta y muy desarrollada (hasta 5 m. de longitud) con numerosas raíces secundarias. Posee una corona que sale del terreno, de la cual emergen brotes que dan lugar a los tallos.

Tallos. Son delgados y erectos para soportar el peso de las hojas y de las inflorescencias, además son muy consistentes, por tanto es una planta muy adecuada para la siega o corte.

Hojas. Son trifoliadas, aunque las primeras hojas verdaderas son unifoliadas. Los márgenes son lisos y con los bordes superiores ligeramente dentados.

Flores. Las flores son libres y pequeñas. Son de color azul o púrpura, con inflorescencias en racimos que nacen en las axilas de las hojas.

Fruto. Es una vaina de color café con 3 a 5 espirales, indehiscente sin espinas que contiene entre 2 y 6 semillas amarillentas a café claro, arriñonadas v de 1.5 a 2.5 mm. de longitud.

Semilla. Las semillas son aproximadamente ovaladas o con un aspecto de riñón y combada en varias formas.

#### 2.2. Fitopatógenos.

### 2.2.1 Rhizoctonia solani (Kühn).

El género Rhizoctonia fue establecido por de Candolle en 1815 y revisado por Parmeter y Whintney en 1970. las dos características consideradas para eregir este género fueron: la producción de esclerocios de textura uniforme con desarrollo de hifas y la asociación del micelio con raíces de plantas vivas (Sneh et. al., 1991).

La especie Rhizoctonia solani Kühn [teleomorfo: Thanatephorus cucumeris (Frank) Donk] fue descrita por Kühn en 1958. Los aislamientos de R. solani poseen las siguientes características: hifas de color café, ramificación cercana a la septa distal de la hifa, constricción y formación de una septa cercana al punto de origen de cada nueva hifa y células multinucleadas en las hifas jóvenes. Otras características generalmente presentes, pero que pueden estar ausentes en algunos casos son: células monilioides, esclerocios, hifas de diámetro mayor de 5 μ, crecimiento rápido y patogenicidad. El hongo no produce rizomorfos, pigmentos diferentes al café, conexiones tipo tenaza o esclerocios diferenciados (Sneh *et. al.*, 1991; Ogoshi, 1987).

#### 2.2.1.1. Clasificación.

La clasificación de este fitopatógeno es la siguiente (Kendrick & Carmichael, 1973):

Reino: Hongos División: Eumycota Subdivisión: Deuteromycotina Clase: Hyphomycetes Género: Rhizoctonia Especie: R. solani Kühn

## 2.2.1.2. Importancia económica

R., solani, habitante natural del suelo, es reconocido como un factor limitante en la producción agrícola por varias razones entre las que destacan: rango de hospedantes, distribución y enfermedades que causa (Romero, 1988; Baird, 1995). En la Comarca Lagunera es el principal fitopatógeno causante del complejo de enfermedades de la semilla y la plántula (Hernández, 1997).

#### 2.2.1.3. Síntomas

En la mayoría de los cultivos y por supuesto en alfalfa, R. solani ocasiona principalmente el complejo de enfermedades de la semilla y la plántula. En la fase de pudrición de la semilla se observa una pudrición acuosa, deshidratación del tejido y un cambio de color, generalmente a café oscuro; en donde la semilla finalmente muere. En la fase de ahogamiento pre y post emergente ocasiona manchas en la radícula y en la base del tallo. Las manchas pueden rodear por completo a la parte afectada y matar a la plántula (Agrios, 1988; Romero, 1988; Hernández, 1997).

En plantas adultas y particularmente en alfalfa, en la fase de la pudrición de la raíz se observan manchas irregulares a elípticas, al principio de color amarillo rojizo y luego café rojizo, con los márgenes más oscuros, hundidas, acuosas, que pueden circundar toda la raíz y matar a la planta. En la pudrición de la corona, al inicio se observan manchas de color café rojizo en las yemas y tallos, a nivel del suelo y a medida que la infección avanza el hongo penetra a la corona evitando el desarrollo de yemas vegetativas. Alrededor de la corona se observan lesiones hundidas acuosas, de color café oscuro que continúan en la parte interna del tejido afectado. En la base del tallo también se observan lesiones de color café, hundidas, que pueden rodear al tallo y matarlo (Graham et. al., 1979).

# 2.2.1.4. Rango de hospedantes.

R. solani, tiene un rango amplio de hospedantes que incluye a la mayoría de las plantas cultivadas (Anguiz & Martn, 1989; Armentrout et. al., 1987; Barskdale, 1974; Burpee & Martin, 1992). Algunos grupos de plantas a las que afecta este fitopatógeno son:

- Cereales: arroz, trigo  $\bullet$
- Especies forestales: pino  $\bullet$
- Especies productoras de fibra: algodonero, lino
- Forrajes: alfalfa, pastos
- Hortalizas: cucurbitáceas, solanáceas
- Fabaceas comestibles: fríjol, soya, chícharo  $\bullet$
- Oleaginosas: cártamo, girasol  $\bullet$
- Ornamentales: crisantemo, gladiolo
- Arvenses: trompillo, verdolaga

Muchas de estas especies se encuentran en la Comarca Lagunera y son afectadas por el patógeno (Contreras, 1999; Oliveros, 2003).

#### 2.2.1.5. Distribución.

R. solani, se encuentra prácticamente en todo el mundo tanto en suelos cultivados como no cultivados. Es un hongo de importancia como fitopatógeno de muchos cultivos América Central, Sudamérica, Asia, Australia, Estados Unidos, Canadá y México (Anguiz & Martin, 1989; Bains & Bischt, 1995; Baird & Carling, 1995; Jones & Belmar, 1989). En la Comarca Lagunera atacan los principales cultivos que se siembran en la región (Contreras, 1999).

### 2.2.1.6. Enfermedades que ocasiona.

En muchos lugares y particularmente en la Comarca Lagunera, R. solani es el principal agente causante del Complejo de enfermedades de la semilla y la plántula. En plantas adultas puede ocasionar pudrición de la raíz, de la corona, de la base del tallo, del fruto y manchas foliares (Barskdale, 1974; Papavizas, 1980; Armentrout et. al., 1987; Anguiz & Martín, 1989; Burpee & Martín, 1992; Lewis & Hernádez, 1997; Contreras, 1999).

#### 2.2.1.7. Epidemiología.

El hongo sobrevive principalmente como esclerocio libre en el suelo o en residuos de cultivo, aunque también puede hacerlo como micelio en reposo o como saprofito. El esclerocio germina produciendo una hifa que a su vez forma un cojinete de infección sobre el hospedante. Después de penetrar, el hongo se desarrolla intercelular e intracelularmente (Graham et. al., 1979).

Las condiciones apropiadas para el desarrollo del hongo son: temperatura de 15 a 30 °C, humedad del suelo con capacidad de campo de 25 a 50% y pH de 4.5 a 6.5 (Agrios, 1988; Graham et. al., 1979).

#### 2.2.1.8. Control.

Al igual que la mayoría de los fitopatógenos del suelo, el control de R. solani es sumamente difícil, por lo que se recomienda una serie de medidas tendientes a evitar la diseminación del hongo y a reducir los daños que ocasiona, como: siembra en suelo libres del patógeno, tratamiento a la semilla con fungicidas a base de pentacloronitrobenceno (PCNB), barbecho profundo (0.20 m o más), uso adecuado del agua de riego, así como solarización (Barskdale, 1974; Henfer; 1968; Lewis & Papavizas, 1980).

## 2.2.2. Colletotrichum trifoli (Bain & Essary).

El género Colletotrichum contiene numerosas especies que causan antracnosis en varios cultivos (Romero, 1988; Agrios, 1988). El hongo se caracteriza por producir acérvulos en la superficie del hospedante así como

setas de color café oscuro a negro. Los conidióforos, son hialinos, simples, rectos con conidios individuales apicales; los conidios son hialinos rectos, con los extremos redondeados, unicelulares, (Graham et. al., 1979).

### 2.2.2.1 Clasificación (Sutton, 1973).

Reino: Hongos

División: Eumycota

Subdivisión: Deuteromycotina

Clase: Coelomycetes

Género: Colletotrichum

Especie: C. trifolii (Bain & Essary)

#### 2.2.2.2. Importancia.

C. trifolii y la enfermedad que causa se consideraba de poca importancia, ya que ocurría esporádicamente. A partir de 1947, la enfermedad empezó a causar daños de consideración al reducir la densidad de población de plantas en los alfalfares del sur de los E. U. A. Posteriormente su capacidad de diseminación y destrucción se observó en otros países (Graham et. al., 1979; Chew, 1997).

#### 2.2.2.3. Síntomas.

Los síntomas varían desde unas cuantas áreas de color negro y forma irregular sobre el tallo a numerosas lesiones hundidas ovales o en forma de diamante de color café claro con los bordes de color café oscuro. En las

lesiones se observan estructuras fructíferas (acérvulos) de color negro. Las lesiones crecen, se juntan y pueden rodear y matar al tallo (Graham et. al., 1979).

#### 2.2.2.4. Rango de hospedantes.

C. trifolii, tiene un rango de hospedentes limitado, ya que está restringido a alfalfa y a trébol especialmente en los E. U. A. (Graham et. al., 1979).

#### 2.2.2.5. Distribución.

Este patógeno se encuentra prácticamente en todos los lugares donde se cultiva alfalfa. Se ha reportado en Australia, Checoslovaquia, Francia, Italia, Rusia, y México (Graham et. al., 1979; Chew, 1997).

#### 2.2.2.6. Epidemiología.

El hongo sobrevive de una estación a otra en restos de cultivos adheridos a la superficie de la maquinaria y el equipo de cosecha, así como en la base del tallo y en la corona de la planta. Las condiciones apropiadas para el desarrollo del hongo son: humedad relativa alta y temperatura de 20 a 28 °C (Graham et. al., 1979).

#### 2.2.2.7. Control.

Para el control del hogo se recomienda principalmente el uso de variedades resistentes, limpieza de maquinaria y equipo de cosecha, especialmente

cuando ésta se utiliza en alfalfares infectados y más tarde se traslada a alfalfares sanos (Graham et. al., 1979).

#### 2.2.3. Oidiopsis sp

El género Oidiopsis, es conocido por afectar a diferentes cultivos, aunque se sabe poco acerca de las especies que contiene. Generalmente la fase sexual corresponde al género Leveillula (Romero, 1988).

## 2.2.3.1. Clasificación (Sutton, 1973; Yarwood, 1973).

Fase asexual.

Reino: Hongos

División: Eumycota

Subdivisión: Deuteromycotina

Clase: Hyphomycetes

Género: Oidiopsis

Fase sexual

Reino: Hongos

División: Eumycota

Subdivisión: Ascomycotina

Clase: Pyrenomycetes

Orden: Erysiphales

Familia: Erysiphaceae

Género: Leveillula

#### 2.2.3.2. Importancia.

Oidiopsis sp, se considera un patógeno de escasa importancia en alfalfa, a tal grado que no se tienen datos precisos de los daños que ocasiona. Sin embargo se puede mencionar que este hongo afecta a la fotosíntesis ya que se presenta principalmente en el follaje ocasionando la enfermedad conocida como cenicilla (Graham et. al., 1979; Romero, 1988). Generalmente en el campo se encuentra la fase asexual y aunque se conoce la fase sexual, es raro que se forme en el tejido afectado.

En la fase asexual (Oidiopsis) el hongo se caracteriza por producir conidioforos simples, rectos, hialinos con conidios individuales. En la fase sexual (Leveillula) el hongo forma cleistotecio de color café oscuro a negro, con apéndices simples; cada cleistotecio tiene varias ascas claviformes en su interior. Las ascosporas son hialinas unicelulares y ovales (Romero, 1988; Webster, 1980).

#### 2.2.3.3. Rango de hospedantes.

Las especies de Oidiopsis, son parásitos obligados, de modo que en la naturaleza se encuentran asociados a plantas. Se conoce poco del rango de hospedantes, aunque además de alfalfa, se encuentra en otras leguminosas, en cucurbitáceas, crucíferas, algunas plantas ornamentales y maleza (Agrios, 1988; Webster, 1980).

#### 2.2.3.4. Distribución.

El fitopatógeno se encuentra prácticamente en todo el mundo, en especial donde se cultivan las plantas hospedantes y su distribución abarca desde lugares abajo del nivel del mar hasta 4000 metros sobre el nivel del mar (Yarwood, 1973). Este es más común en climas cálidos y secos (Romero, 1988).

#### 2.2.3.5. Síntomas.

Son manchas de un polvillo blanco a grisáceo semejante a ceniza, de donde se deriva el nombre de la enfermedad. Las manchas inicialmente son circulares, luego irregulares y pueden juntarse y cubrir todo el follaje y ocasionalmente los tallos. El polvillo blanco está constituido por conidios y conidioforos del hongo. El tejido afectado se vuelve clorótico y finalmente se marchita (Romero, 1988; Yarwood, 1973).

#### 2.2.3.6. Epidemiología.

El hongo sobrevive raramente como cleistotecio en el tejido afectado. En primavera el cleistotecio, las ascas y las ascosporas pueden iniciar la infección. Más comúnmente, el hongo hiberna como micelio en residuos de cultivo o bien parasitando arvenses o plantas voluntarias a partir de las cuales los conidios son diseminados por el viento. La formación y germinación de conidios así como la penetración al hospedante ocurre en un rango de 10 a 35 °C y humedad relativa desde 20 a 100% (Roberts & Boothroyd, 1972).

15

#### 2.2.3.7. Control.

医海绵的 医单位性脑炎 医血管

Para el control de cenicilla en alfalfa se recomienda el uso de variedades resistentes, así como la reducción de período de cada corte para eliminar el inóculo y la destrucción de arvenses o ruderales donde puede persistir el hongo (Robrts & Boothroyd, 1972).

#### 2.2.4. Uromyces striatus Schroet.

El género Uromyces es el segundo en número de especies de hongos causantes de royas: el más numeroso es Puccinia. Los géneros se distinguen en que *Uromyces* tiene teliosporas unicelulares y *Puccinia*, bicelulares (Cummins & Hiratsuka, 1983).

En alfalfa el hongo produce urediosporas unicelulares, globoides a elipsoides, equinuladas, de color café amarillento con tres o cuatro poros ecuatoriales y con pedicelo hialino; posteriormente se forman las teliosporas unicelulares, ovoides a elipsoides, de color café oscuro con estrías longitudinales, un poro apical y un pedicelo hialino (Graham et. al., 1979; Cummins & Hiratsuka, 1983).

En *Euphorbia* spp se forma el espermogonio y los espermacios; luego se forman las eciosporas globosas a elepsoiddes finamente verrucosas, de color amarrillo a anaranjado (Graham, et. al., 1979; Cummins & Hiratsuka, 1983).

2.2.4.1. Clasificación (Romero, 1988; Cummins & Hiratsuka, 1983; Laundon, 1973). Reino: Hongos División: Eumycota Subdivisión: Basidiomycotina **Clase: Teliomycetes** Orden: Uredinales Familia: Pucciniacea Género: Uromyces

Especie: U. striatus

### 2.2.4.2. Importancia.

U. striatus causa la enfermedad conocida como roya de la alfalfa. La enfermedad en general se considera de poca importancia, pero en algunos lugares como el sur de lo E. U. A., ocasiona daños de consideración (Graham et. al., 1979). En la Comarca Lagunera, la enfermedad se ha encontrado en 20 a 30% de los alfalfares (Chew, 1997).

## 2.2.4.3. Rango de hospedantes.

U. striatus es un patógeno obligado, altamente específico, ya que solamente afecta a plantas de los géneros Medicago (hospedante primario o telial) y Euphorbia (hospedante aecial o alternante) (Graham et. al., 1979).

#### 2.2.4.4. Distribución

El fitopatógeno se encuentra en todos los lugares donde se cultiva alfalfa, como el los E. U. A., Israel, México, Rusia, Sudáfrica, y Sudán (Graham et. al., 1979).

#### 2.2.4.5. Síntomas.

En los foliolos, pecíolos y tallos de alfalfa se presentan pústulas con masas de urediosporas de color café rojizo que rompen la epidermis. Cuando las pústulas son abundantes las hojas se vuelven cloróticas, se marchitan y se caen. En Euphorbia spp las ecias se desarrollan en las hojas y tallos (Graham et. al., 1979).

#### 2.2.4.6. Epidemiología.

El hongo hiberna en forma de urediosporas, micelio o ambos en el tejido vegetal e inician la infección cuando las condiciones son favorables. El inóculo secundario son las urediosporas que se forman en las pústulas de tallos y hojas. Las teliosporas no tienen ninguna función en ausencia del hospedante alternante. En Euphorbia spp el micelio es perenne y sistémico; las eciosporas que se producen infectan a alfalfares cercanos (Graham et. al., 1979).

Las condiciones favorables para el desarrollo de la enfermedad son alta humedad relativa ( $\geq 80\%$ ) y temperaturas moderadamente altas (20 a 27 °C) (Romero, 1988).

#### 2.2.4.7. Control.

Se recomienda la siembra de variedades resistentes y los cortes oportunos. Cuando se detectan los síntomas iniciales es conveniente reducir el periodo entre cortes (Graham et. al., 1979).

#### 3. MATERIALES Y MÉTODOS.

El trabajo se realizó en el campo experimental de la U. A. A. A. N. - UL., situado en el rancho "El Retiro", del Municipio de San Pedro de las Colonias, Coah. En este sitio se sembraron en enero del 2001 seis variedades de alfalfa en franjas: Adelaide, CUF 101, Moapa 69, RO 4214, SW 14 y SW 9301; la franja para cada variedad consistió en cuatro melgas o tendidas de 12.0 m de ancho (anchura total: 48.0 m) y una longitud de 120.0 m con un superficie  $\mathsf{aproximada}$  de 5760.0 m $^2$ . Este lote fue el que se utilizó para el estudio para lo cual el bloque completo con las seis franjas o variedades se dividió en otras cuatro franjas perpendiculares a las anteriores para formar repeticiones. Cada repetición por variedad fue de cuatro melgas de 30.0 m de largo, con una  ${\sf superfic}$ ie de 1440.0 m $^2$ . En cada repetición se muestrearon al azar 10 plantas por variedad para determinar la presencia de enfermedades en base a síntomas. Los muestreos fueron mensuales; se iniciaron en marzo del 2003 y erminaron en septiembre del mismo año.

El análisis preliminar se hizo directamente en el campo cortando plantas completas a nivel del suelo con unas tijeras de podar y registrando las enfermedades encontradas. Además se tomaron muestras del tejido afectado para la identificación de los fitopatógenos en el laboratorio de parasitología. Las nuestras se colocaron en bolsas de polietileno con etiquetas donde se anotó la echa, el número de muestra y de parcela.

El análisis de laboratorio se realizó utilizando un microscopio esteroscopio marca: CARL ZEISS; modelo: 475003 – 9903) para detectar y extraer las structuras de los patógenos presentes. Para observar detalladamente las

estructuras, se prepararon varios portaobjetos sobre cada uno de los cuales se depositó una gota de lactofenol. Mas tarde, en el líquido se depositaron las estructuras extraídas y se cubrieron con un cubreobjetos para observarlas al microscopio compuesto (marca: CARL ZEISS; modelo: 470801 - 9099). Las estructuras observadas se caracterizaron y se compararon con las descritas en manuales especializados.

Cada fecha de muestreo y cada enfermedad se analizó por separado. Los resultados obtenidos, consistentes en un número de plantas enfermas por tratamiento (variedad) se analizaron estadísticamente utilizando el diseño de bloques al azar.

#### **4. RESULTADOS.**

### Rhizoctonia solani.

Como resultado de los muestreos realizados se encontró a Rhizoctonia solani causando pudrición de la base del tallo. En la base de los tallos a nivel del suelo se observaron manchas hundidas, de color café rojizo a café oscuro que se extendían hacia la parte superior; las lesiones comúnmente se encontraron rodeando al tallo. Sobre la parte afectada había abundante micelio del hongo. En el follaje se observó clorosis que iniciaba en la punta de las hojas y luego se extendía a toda la planta. Los tallos rodeados de lesiones finalmente morían. Ocasionalmente, en las hojas inferiores se observaron manchas y presencia de micelio. Los síntomas observados son similares a los que se describen para este fitopatógeno en el cultivo (Graham et. al., 1979).

Descripción del fitopatógeno. No se encontraron esporas del hongo, solamente micelio. El micelio estaba compuesto de células grandes de pared lisa de color café; la ramificación del micelio se presentaba en ángulo recto. En cada hifa que se formó a partir del micelio principal se observaron una septa y una constricción cercana a la célula que le dió origen. Todo esto concuerda con la descripción que se hace de R. solani (Kendrick y Carmichael, 1973; Sneh et. al., 1991; Romero, 1988).

Los síntomas y signos descritos se encontraron prácticamente en todos los tallos de todas las variedades en todos los muestreos. No existió diferencia significativa en el número de plantas enfermas entre variedades, lo cual pudo apreciarse a simple vista (Apéndice: I, II, III, IV, V, VI y VII). En el cuadro 2 se presenta el análisis para R. solani para el muestreo de junio del 2003.

#### Colletotrichum trifolii.

Como resultado de los muestreos realizados se encontró a Colletotrichum trifolii causando antracnosis del tallo y ocasionalmente en el follaje como problemas serios durante todo el ciclo del cultivo Síntomas. En el tallo se encontraron lesiones consistentes en áreas o manchas de color café ligero a café oscuro, hundidas, irregulares a alargadas, ovaladas o en forma de diamante; comúnmente el centro de las lesiones era café claro y los bordes oscuros. En las lesiones se observan estructuras fructíferas de color negro. Las lesiones se juntaban, rodeando al tallo y le provocan la muerte. Los tallos muertos adquirieron una coloración oscura encontrándose varios tallos dañados por el patógeno. Ocasionalmente se observaron síntomas de antracnosis en el follaje. Los síntomas descritos coinciden con los que se mencionan para antracnosis en la alfalfa (Graham et. al., 1979). La antracnosis se encontró junto con la pudrición de la base del tallo.

Descripción del fitopatógeno. Las estructuras presentes en la lesiones fueron acérvulos que además tenían setas o proyecciones de color negro similares a espinas. En el acérvulo se observaron conidióforos simples, cortos, hialinos con conidios apicales. Los conidios observados eran hialinos, rectos, con los extremos redondeados y unicelulares. La descripción del hongo concuerda con la que se hace de C. trifolii (Kendrick & Carmichael, 1973; Graham et. al., 1979; Romero, 1988).

La enfermedad se encontró prácticamente en tallos de todas las plantas de todas las variedades en todos los muestreos. No existió diferencia significativa entre el número de plantas enfermas de las variedades evaluadas (Apéndice: VII, IX, X, XI, XII, XIII y XIV). En el cuadro 3 presenta el análisis de varianza para C. trifolii para el muestreo de junio del 2003.

### **Uromyces striatus.**

Como resultado de los muestreos realizados se encontró a U. stríatus causante de roya a finales de primavera. En el follaje se observaron pústulas (lesiones) de color café rojizo que rompían la epidermis del foliólo. Las pústulas presentaban masas de esporas. Alrededor de las pústulas el tejido era clorótico. Estos síntomas son similares a los que se describen para la roya en alfalfa (Graham et. al., 1979).

Descripción del fitopatógeno. Las pústulas encontradas fueron uredias y las esporas observadas, urediosporas. Las urediosporas observadas eran unicelulares, de color café rojizo, equinuladas, redondas y similares a las que se mencionan para este hongo (Graham et. al., 1979; Cummins & Hiratsuka, 1983).

La enfermedad se encontró solamente en los muestreos de 17 de mayo y 18 de junio. Además, se encontraron de una a cinco pústulas por foliolo en uno o dos foliolos por planta, en algunas plantas. No existió deferencia significativa entre el número de plantas enfermas por variedad (Apéndice: XV y XVI). En el cuadro 4 se presenta el análisis de varianza para U. striatus que corresponde al muestreo de junio del 2003.

#### Oidiopsis sp.

Como resultado de los muestreos realizados se encontró a Oidiopsis sp causante de cenicilla a finales de primavera. En el follaje se observaron manchas pequeñas, irregulares, circulares, cubiertas de un polvillo de color blanco a grisáceo semejante a ceniza. Estos síntomas son iguales a los que se mencionan para la cenicilla de la alfalfa (Graham et. al., 1979).

Descripción del fitopatógeno. El polvillo observado en las manchas consistió de conidióforos y conidios del hongo. Los conidióforos observados fueron cortos, rectos, simples, hialinos, elipsoides y producidos individualmente en el conidióforo. Estas características corresponden a las descritas para el género Oidiopsis (Romero, 1988).

La cenicilla se detectó solamente en el muestreo del 18 de junio con síntomas iniciales en uno a dos foliolos por planta, en unas cuantas plantas. No existió diferencia significativa en el mínimo de plantas enfermas por variedad (Apéndice: XVII). En el cuadro 5 se presenta el análisis de varianza para Oidiosis sp para el muestreo de junio del 2003.

25

| Fuente         | de Grados de Suma de |                | Cuadrado   F |           | F Tabulada |      |
|----------------|----------------------|----------------|--------------|-----------|------------|------|
| variación      | libertad             | cuadrados      | medio        | Calculada | 0.05       | 0.01 |
| Total          | 15                   | 12             |              |           |            |      |
| Repeticiones 3 |                      |                | 0,3          | 0.5       | 3.29       | 5.42 |
| Tratamientos 5 |                      | $\overline{2}$ | 0.4          | 0.7       | 2.90       | 4.56 |
| Error          | 15                   | 9              | 0.6          |           |            |      |

Cuadro 2. Análisis de varianza de Rhizoctonia solani junio 2003

Cuadro 3. Análisis de varianza de Colletotricum trifolii junio 2003

| Fuente         | de Grados de Suma de Cuadrado F |           |       |           | F Tabulada |      |
|----------------|---------------------------------|-----------|-------|-----------|------------|------|
| variación      | libertad                        | cuadrados | medio | Calculada | 0.05       | 0.01 |
| Total          | 15                              | 76        |       |           |            |      |
| Repeticiones 3 |                                 | 5         | 1.6   | 0.8       | 3.29       | 5.42 |
| Tratamientos 5 |                                 | 47        | 9     | 4.5       | $2.90*$    | 4.56 |
| Error          | 15                              | 24        | 2     |           |            |      |
| $DMS = 3.0$    |                                 |           |       |           |            |      |

 $0.05$ 

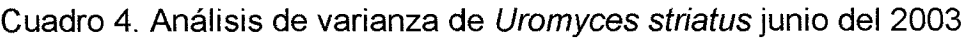

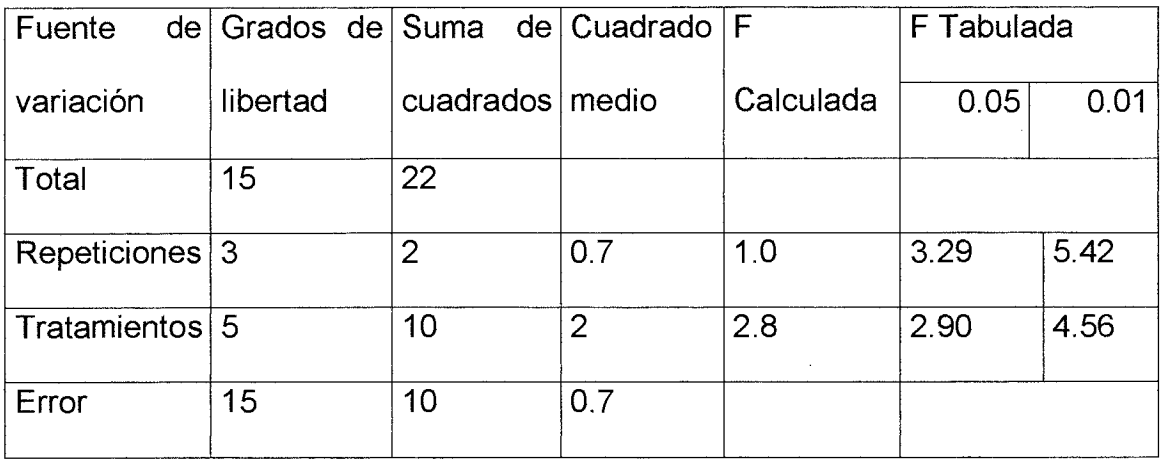

Cuadro 5. Análisis de varianza de Oidiopsis sp junio 2003

| Fuente de    | Grados de | Suma de   | Cuadrado | F         | F Tabulada |      |
|--------------|-----------|-----------|----------|-----------|------------|------|
| Variación    | Libertad  | Cuadrados | Medio    | Calculada | 0.05       | 0.01 |
| Total        | 15        | 30        |          |           |            |      |
| Repeticiones | 3         | 3         | Ω        | 0         | 3.29       | 5.42 |
| Tratamientos | 5         | 20        | 4        | $5**$     | 2.90       | 4.56 |
| Error        | 15        | 12        | 0.8      |           |            |      |

 $DMS = 6.0$ 

 $\bar{\mathbf{v}}$ 

 $0.05$ 

#### 5. DISCUSIÓN.

De acuerdo a los resultados, las infecciones por R. solani y C. trifolii ocurrieron antes del inicio del muestreo, ya que la incidencia de la enfermedades era prácticamente del 100% para todas las variedades durante el muestreo. En virtud de la alta incidencia de estas enfermedades, posiblemente las infecciones iniciaron con los primeros cortes después del establecimiento del alfalfar (Enero del 2001). Así, para establecer con precisión el comienzo de el cultivo desde enfermedades. necesario muestrear **SU** ambas es establecimiento.

Considerando que el alfalfar muestreado se estableció recientemente (tercer año de explotación), puede decirse que ambos fitopatógenos son de los principales factores responsables de la reducción del ciclo de vida de la alfalfa. Esto se explica por el hecho de que R. solani es habitante natural del suelo y causante de una serie de enfermedades en el cultivo, mientras que C. trifolii puede sobrevivir en restos de cultivo, así como en los tallos afectados que no mueran por efecto de la enfermedad (Graham et. al., 1979). Además, los cortes que se hacen al cultivo favorecen la disminución de los fitopatógenos y la penetración al hospedante. Por otra parte, se ha reportado que la pudrición de la base del tallo y la atracnosis se encuentran estrechamente asociadas en alfalfa (Graham et. al., 1979).

No existió diferencia significativa entre variedades al ataque de pudrición de la base del tallo ya que todos los genotipos mostraron una alta susceptibilidad, pues los niveles de incidencia fueron del 100%.

Para antracnosis se detectó diferencia significativa entre tratamientos solamente para el muestreo de junio donde se encontró que la variedad SW 14 mostró en promedio el menor número de plantas enfermas, que el resto de las variedades. Sin embargo este resultado no fue consistente en los demás muestreos, de modo que puede decirse que es debido al azar, ya que en las otras variedades también se encontraron plantas sanas aunque en menor número.

En relación a la presencia de U. striatus y Oidiopsis sp, causantes de roya y de cenicilla, el ataque comienza a mediados del año durante el ciclo del cultivo y su desarrollo está más relacionado con la humedad relativa y la temperatura ambiental. En ambos casos fue posible detectar los primeros síntomas de las enfermedades, sin embargo, no hubo una infección generalizada en ninguna de las variedades, por lo que al menos durante este ciclo, estas enfermedades fueron secundarias.

Finalmente, en relación a los objetivos y las hipótesis planteadas la pudrición de la base del tallo y la antracnosis inician prácticamente con el ciclo del cultivo y se incrementan a través del tiempo hasta todas las plantas. Una vez establecidas, las enfermedades no declinan sino con la muerte de la planta. La roya y la cenicilla, para este ciclo aparecieron al final de la primavera, pero su desarrollo no continuó hasta establecerse en todas las plantas debido posiblemente a las condiciones ambientales adversas especialmente la humedad relativa y la temperatura.

# 00714

 $\hat{\boldsymbol{\beta}}$ 

Además, todas las variedades evaluadas son susceptibles a la pudrición de la base del tallo y a la antracnosis, sin embargo no puede concluirse algo definitivo para roya y cenicilla debido a la baja incidencia de estas ultimas.

### 7. BIBLIOGRAFÍA.

Agrios: G. N. 1988. Fitopatología. Editorial Limusa. México. 755 pp.

- Angiz, R., and C., Martin. 1989. Anastomosis groups, pathogenicity, and other characteristic of Rhizoctonia solani isolated from potatoes in Perv. Plant Dis  $73:199 - 201$ .
- Armentruut, V. N., A. J. Downer., D. L. Grasmick., and A. R. Weinhold. 1987. Factors affecting infection and cushion development by Rhizoctonia solani in cotton. Phytopathology 77: 623 - 630.
- Bains, P. S., and V. S. Bisht. 1995. Anastomosis groups identity and virulence of Rhizoctonia solani isolate collected from potato plants in Alberta, Canada, Plant Dis. 79: 241 - 242.
- Baird, R. E., and D. E. Carling. 1995. First report of Rh0izoctonia solani AG in Indiana. Plant Dis 73: 321.
- Barskdale, T. N. 1974. Evaluation of tomato fruit for resistance to Rhizoctonia soil rot. Plant Dis 58: 406 - 408.
- Berlijn, D. J.1986. Manuales para educación agropecuaria. Cultivos Básicos Quinta reimpresión Editorial Trillas. México. Pp 11 – 12.
- Burpee, L., and B. Martin. 1992. Biology of Rhizoctonia species associated with turfgrass. Plant Dis  $76:112-117$ .
- Carambula, M. 1980. Producción y manejo de pasturas sembradas Editorial Hemisferio Sur. Montevideo. Uruguay pp 116 - 117.
- Chew M., Y. I., 1997. Enfermedades de la alfalfa en la Región Lagunera. Folleto Técnico No. 4. SAGAR. INIFAP. CIRNOC. CELALA. Diciembre 1997. Matamoros, Coahuila. 25 p.
- Contreras, B. L. 1999. Identificación de los grupos de compatibilidad de Rhizoctonia solani en la Comarca Lagunera. Tesis Maestría en Ciencias. UAAAN - Unidad Laguna. Subdirección de Postgrado 68 p.
- Cummins, G. B., and Y. Hiratsuka. 1983. Illustrated general of rust fungi. Revised Edition. The American Phytopathological society. St. Panl. Minnesota. U.S.A. 152 p.
- Duque, A. J. 1998. Manual de las cosechas de energía inéditas.[En línea] http://www.hort.purdue.edu/newcrop/duke\_energy/Medicago\_sativa. html [Fecha consultada 26/02/2004].
- Elgin, J. R. Jr., R. E. Welty., and D. B. Gilchriti. 1988. Breeding for discase and nematode resistance. En: alfalfa and alfalfa improvement. Agronomy 29: 827-858.
- Graham, J. H., D. L. Stuteville., F. J. Frosheiser., and D. C. Erwin. 1979. A compendium of alfalfa diseases. The American Phytopathological Society. St. Panl, Minnesota, U. S. A. 65 pp.
- Hanson, C. H. (ED.). 1972. Alfalfa Science and Technology. Am. Soc. Agrn.15. Madison, Winconsi.
- Hefner, J. J. 1968. Screening cotton for resistance to damping off by Rhizoctonia solani. Beltwide Cotton Production Research Conferences Proceedings, pp 164 - 165.
- Hernández H., V. 1997. Enfermedades del tomate en la Comarca Lagunera. Memoria de la XI semana de Parasitología UAAAN Unidad Laguna. Departamento de Parasitología. Octubre 27 – 29 de 1997. pp 26 – 30.
- Hill Jr., R. R. 1987. Alfalfa. In: Fehr, W. R. (Editor). Principles of cultivar Development. Vol. 2. Crop species. MacMillan Publishing Company. Inc. New York 761 p.
- Jones, R. K., and B. Belmar. 1989. Characterization and pathogenicity of Rhizoctonia spp., isolated from rice, soybean, and other crops grown in rotation with rice in Texas. Plant Dis 73: 1004 - 1010.
- Kendrick, W. B., and J. W. Carmichael. 1973. Hyphomycetes. In: AinsWort, G. C., F. K. Sparrow., and A. S. Sussman. 1973. The Fungi. An Advanced Treatise. Vol IV A. Taxonomic Review With Keys: Ascomycetes and Fungi Imperfect. Academic Press New York. pp 232 - 503.
- Laundon, G. F. 1973. Uredinales. In: AinsWort, G. C., F. K. Sparrow., A. S., Sussman. 1973. The Fungi. An Advanced Treatise. Volume IV B. A. Taxonomic Review With Keys: Ascomycetes and Fungi imperfect. Academic press New York, 504 pp.
- Lewis, J. A., and G. C. Papavizas. 1980. Integrated control of Rhizoctonia fruit rot of cucumber. Phytopathology 70: 85 - 89.
- Núñez, H. G., C. J. Santamaría., J. E. Cantú B., y C. R. Faz. 2003. Modelo de producción sustentable de forrajes para la producción de leche en regiones con limitantes de agua. Unión Ganadera. Revista oficial de la Unión Ganadera Región de la Laguna. Año 7. Volumen 47: 27-29.
- Ogoshi, A. 1987. Ecology and pathogenicity of anastomosis and intraspecific groups of Rizoctonia solani Kühn. Ann. Rev. Phytopathology 25: 125 - $143.$
- Oliveros H., M. 2003. Arvenses y ruderales hospedantes de Rhizoctonia solani (kühn) el la Comarca Lagunera. Tesis de Ingeniero Agrónomo Parasitólogo. UAAAN Unidad Laguna. División de Carreras Agronómicas. Torreón Coahuila.
- Orskov, E.R., Y. Nakashima., M. F. Abreu J., A. Kibon., and A. K. Tuah. 1992. Data on DM degradability of feedstuffs. Studies at and in association with the Rowett Research Organization, Bucksburn, Aberdeen, UK. [En línea] www. Fao.org/ag/aga/agap/frg/afirs/Data/261.HTM - 59 - [ Consultada 25/02/2004].
- Quiros, C. F., and G. R. Baucham. 1988. The genes Medicago and the origin of Medicago sativa complex. In : Hanson e.t. al., (editores). Alfalfa and alfalfa improvement. Agronomy Monograph No. 29 ASAS. CSSA. SSA. Madison, WI. 1084 p.
- Roberts, D. A., and C. W. Boothroyd. 1972. Fundamentales of plant pathology. W. H. Freeman and Company. New York. 402 p.
- Robles S., R. 1983. Producción de granos y forrajes. Cuarta Edición. Editorial Limusa. México. Pp 441 - 468.
- Romero, C. S. 1988. Fitopatógenos. Universidad Autónoma de Chapingo. Dirección del Patronato Universitario, A. C. México. 347 p.
- Rubaaugh, M. D., W. L. Graves., J. L. Caddel., and R. M. Mohammad. 1998. Variability in a collection of alfalfa. Plant. Dis. 28: 605 - 609.
- Sauer, J.D. 1993. Historical geography of crop plants a select roster. CRC Press, Boca Raton, Florida [En línea] www.museums.org.za/bio/plants/ fabaceae/medicago\_sativa.htm - 5k - [Consultada 25/02/2004]
- Secretaría de Agricultura, Ganadería, Desarrollo Rural, Pesca y Alimentación (SAGARPA). 2003 Superficie producción y valor de cultivos perennes 2003. cultivo: alfalfa. Subdelegación de Planeación y Desarrollo Rural. Región Lagunera (Coahuila - Durango).
- Santamaría, C. J., H. G. Núñez., G. G. Medina., y J. A. Ruiz C. 2000. Potencial productivo de la alfalfa en México. En Núñez, H. G., Y. I. Chew M., J. I. Reyes., y H. J. Godina G. (editores). Producción y utilización de la alfalfa en la zona norte de México. Libro técnico No. 2. SAGAR. INIFAP. CIRNOC. CELALA. Octubre, 2000. México 171 p.
- Sneh, B., L. Burpee., and A. Ogoshi. 1991. Identification of Rhizoctonia species. APS Press. The Americam Phytopathological Society. St. Paul. Minnesota. USA 133 pp.
- Sulc, R. M. and L. H. Rodes. 1997. Planting date, fungicide and cultivars effect on Sclerotinia crown and stem rot severity in alfalfa. Plant. Dis. 81: 13 - $17.$
- Sutton, B. C., 1973. Coleomycetes. In: AinsWort, G. C., F. K. Sparrow., and A. S. Sussman. 1973 . The Fungi. An Advanced Treatise. Volume IV A. Taxonomic Review With Keys: Ascomycetes and Fungi imperfect. Academic Press New York. 621 p.
- Webster, J. 1980. introduction to fungi. 2<sup>nd</sup> edition Cambridge University Press. Great Britain. 669 p.
- Yarwood, C. E. 1973. Pyrenomycetes: Erysiphales. In: AinsWort, G. C., F. K. Sparrow., A. S. Sussman., 1973. The Fungi. An Advanced Treatise. Volume IV A. Taxonomic Review With Keys: Ascomycetes and Fungi Imperfect. Academic Pess New York. 621 p.

## 8. APÉNDICE

Cuadro I. Plantas con pudrición de la base del tallo causada por Rhizoctonia solani. Campo Experimental de la UAAAN - UL, en el "Retiro" Mpio. de San Pedro de las Colonias, Coah. Muestreo: 15 de marzo del 2003.

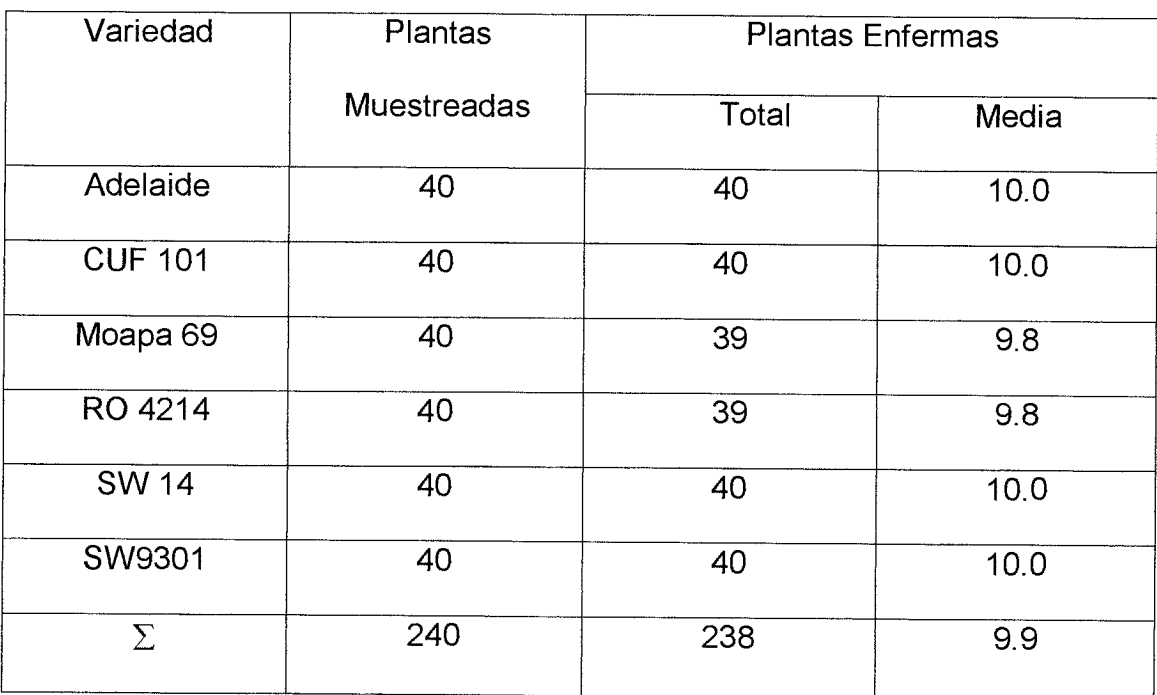

Cuadro II. Plantas con pudrición de la base del tallo causada por *Rhizoctonia solani*. Campo Experimental de la UAAAN – UL, en el "Retiro" Mpio. de San Pedro de las Colonias, Coah. Muestreo 16 de abril del 2003.

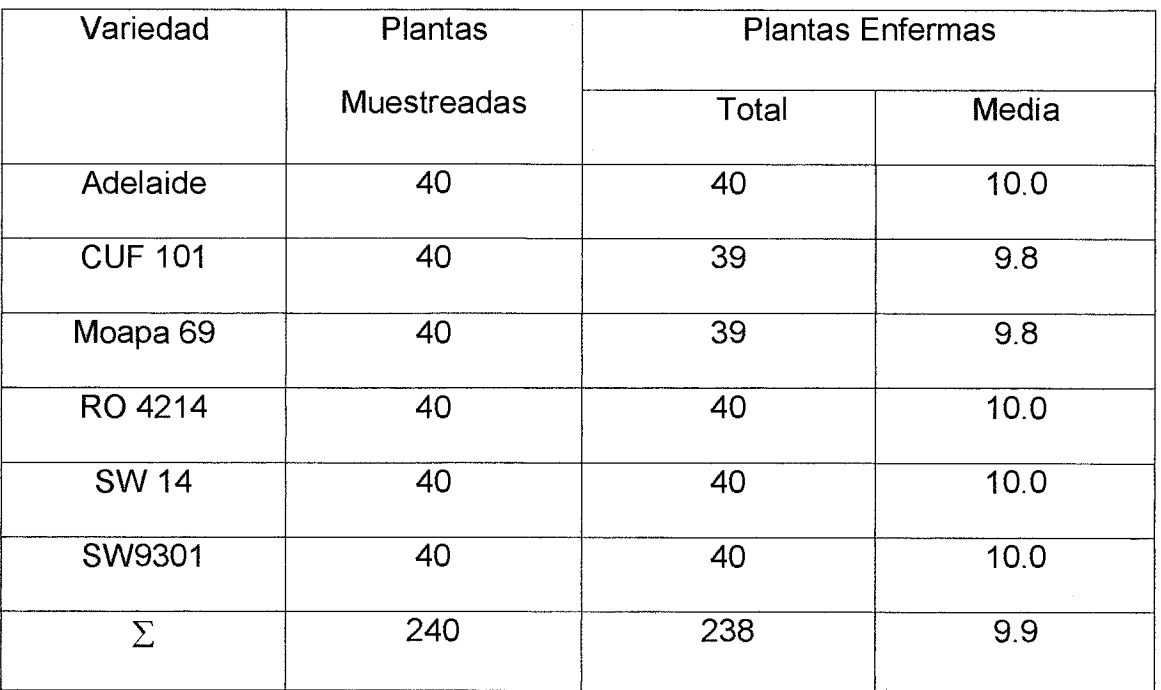

Cuadro III. Plantas con pudrición de la base del tallo causada por Rhizoctonia solani. Campo Experimental de la UAAAN - UL, en el "Retiro" Mpio. de San Pedro de las Colonias, Coah. Muestreo 17 de mayo del 2003.

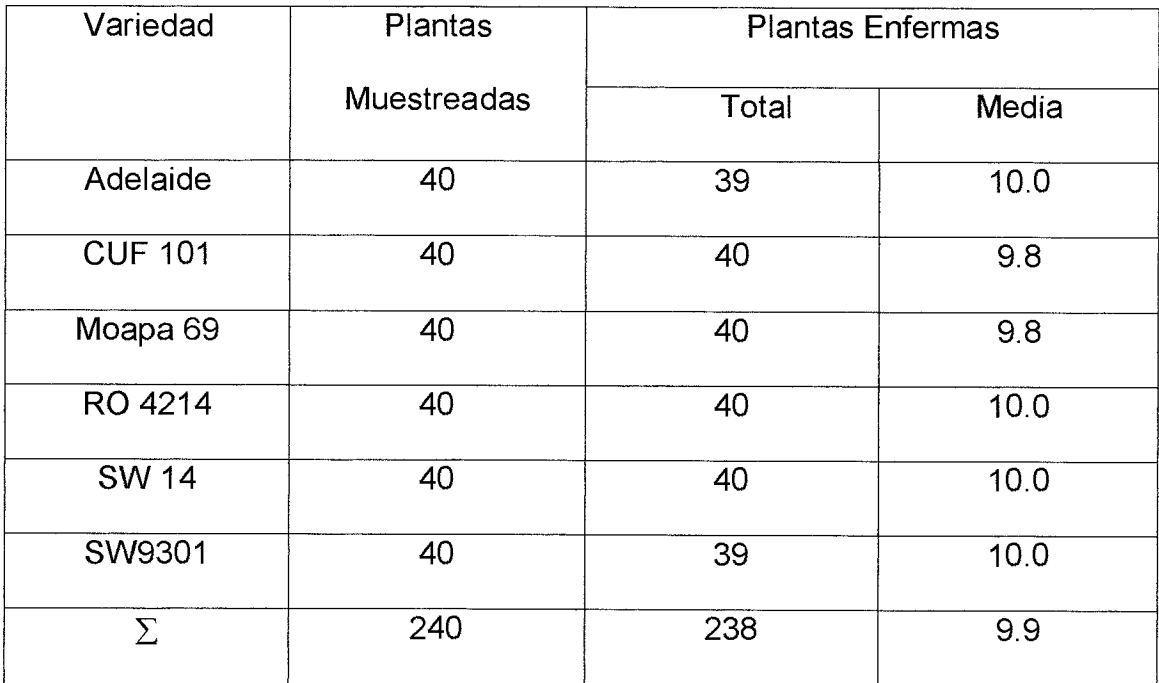

Cuadro IV. Plantas con pudrición de la base del tallo causada por Rhizoctonia solani. Campo Experimental de la UAAAN - UL, en el "Retiro" Mpio. de San Pedro de las Colonias, Coah. Muestreo 18 de junio del 2003.

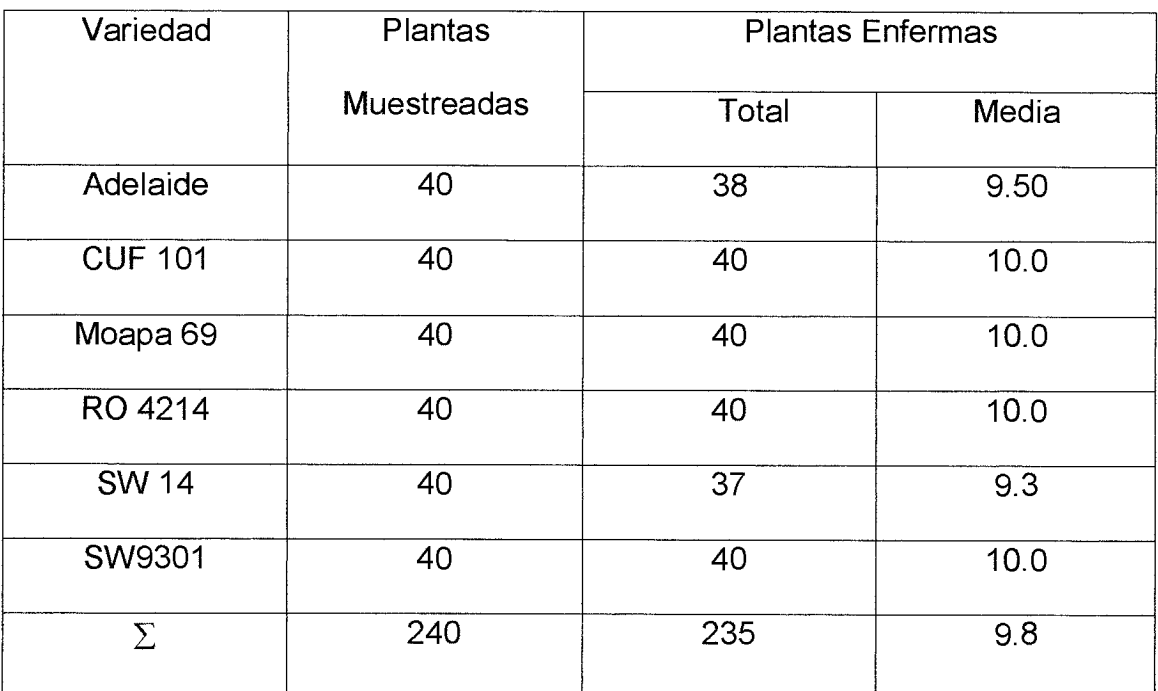

Cuadro V. Plantas con pudrición de la base del tallo causada por Rhizoctonia solani. Campo Experimental de la UAAAN – UL, en el "Retiro" Mpio.<br>de San Pedro de las Colonias, Coah. Muestreo 16 de julio del 2003.

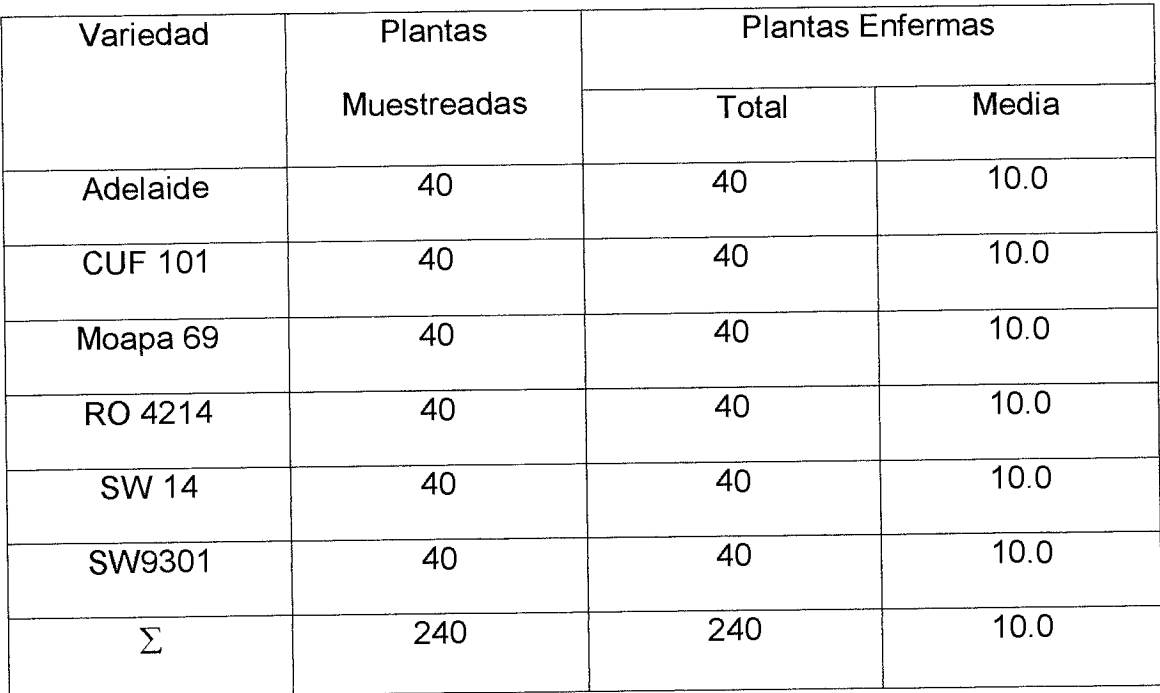

Cuadro VI. Plantas con pudrición de la base del tallo causada por Rhizoctonia solani. Campo Experimental de la UAAAN - UL, en el "Retiro" Mpio. de San Pedro de las Colonias, Coah. Muestreo 16 de agosto del 2003.

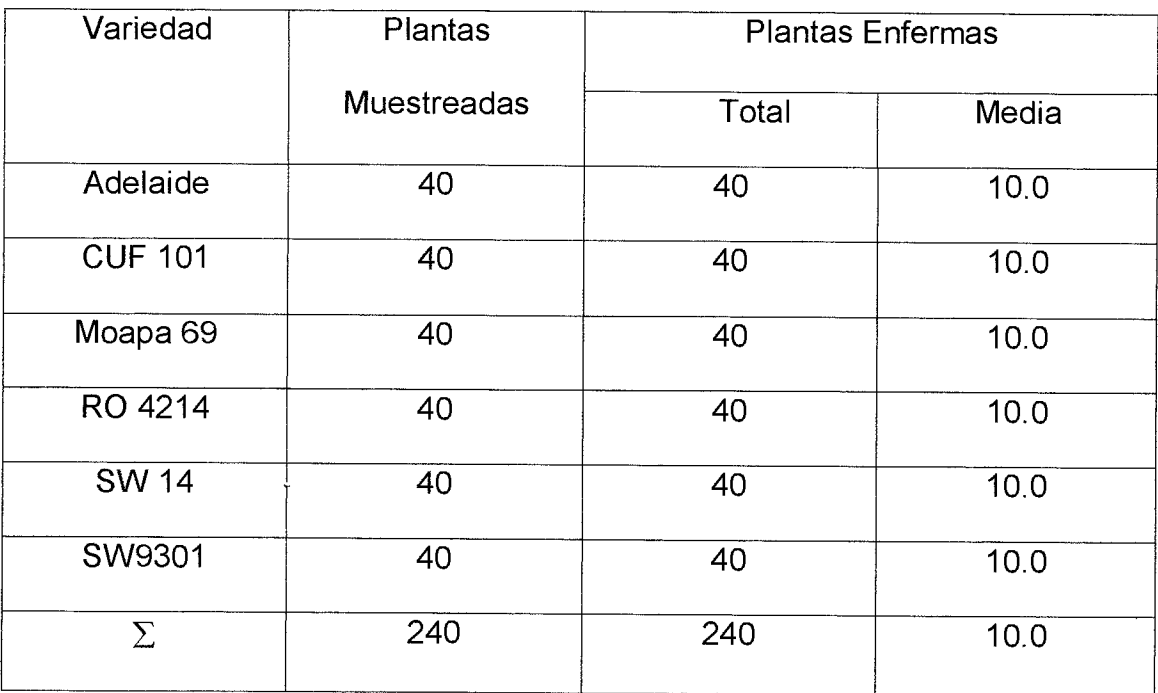

Cuadro VII. Plantas con pudrición de la base del tallo causada por Rhizoctonia solani. Campo Experimental de la UAAAN – UL, en el "Retiro" Mpio.<br>de San Pedro de las Colonias, Coah. Muestreo 18 de septiembre del 2003.

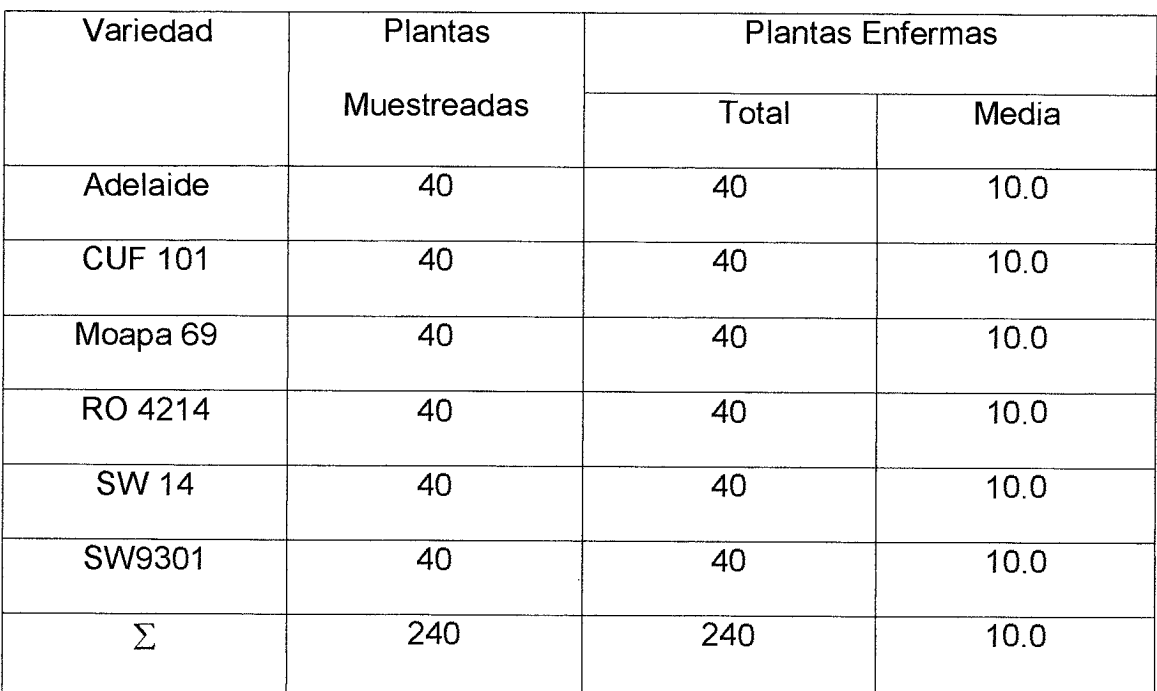

Cuadro VIII. Plantas con antracnosis causada por Colletotrichum trifolii.<br>Campo Experimental de la UAAAN – UL, en el "Retiro" Mpio. de San Pedro de las Colonias, Coah. Muestreo 15 de marzo del 2003.

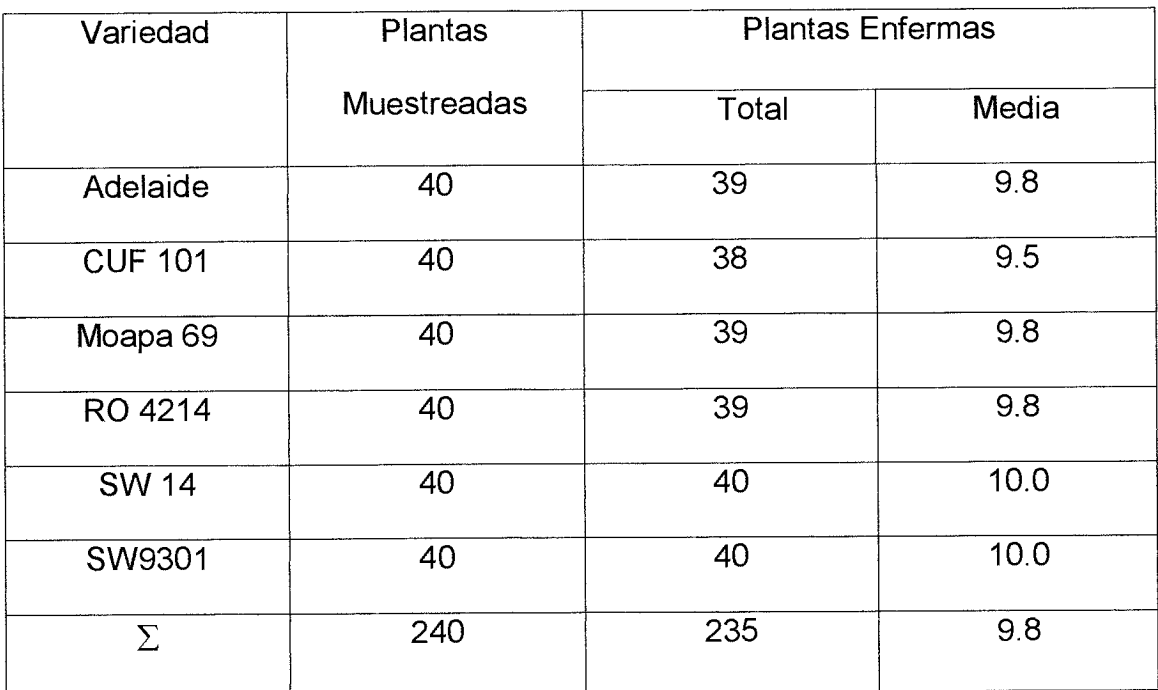

Cuadro IX. Plantas con antracnosis causada por Colletotrichum trifolii. Campo Experimental de la UAAAN – UL, en el "Retiro" Mpio. de San Pedro de las Colonias, Coah. Muestreo 16 de abril del 2003.

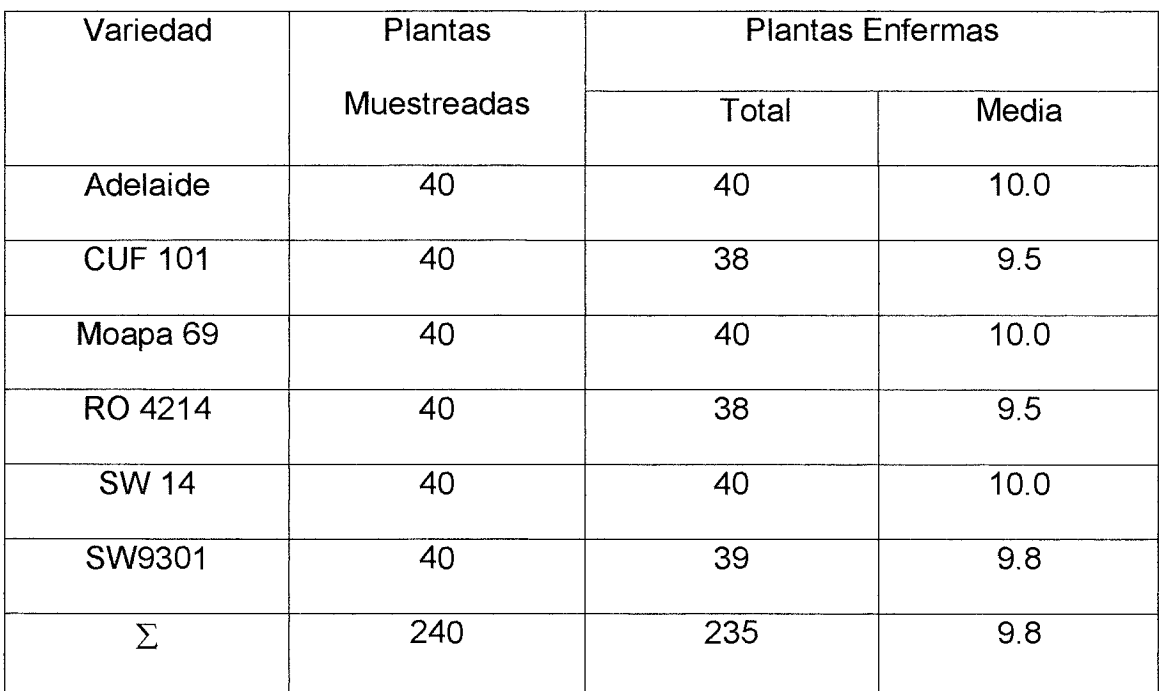

Cuadro X. Plantas con antracnosis causada por Colletotrichum trifolii. Campo Experimental de la UAAAN - UL, en el "Retiro" Mpio. de San Pedro de las Colonias, Coah. Muestreo 17 de mayo del 2003.

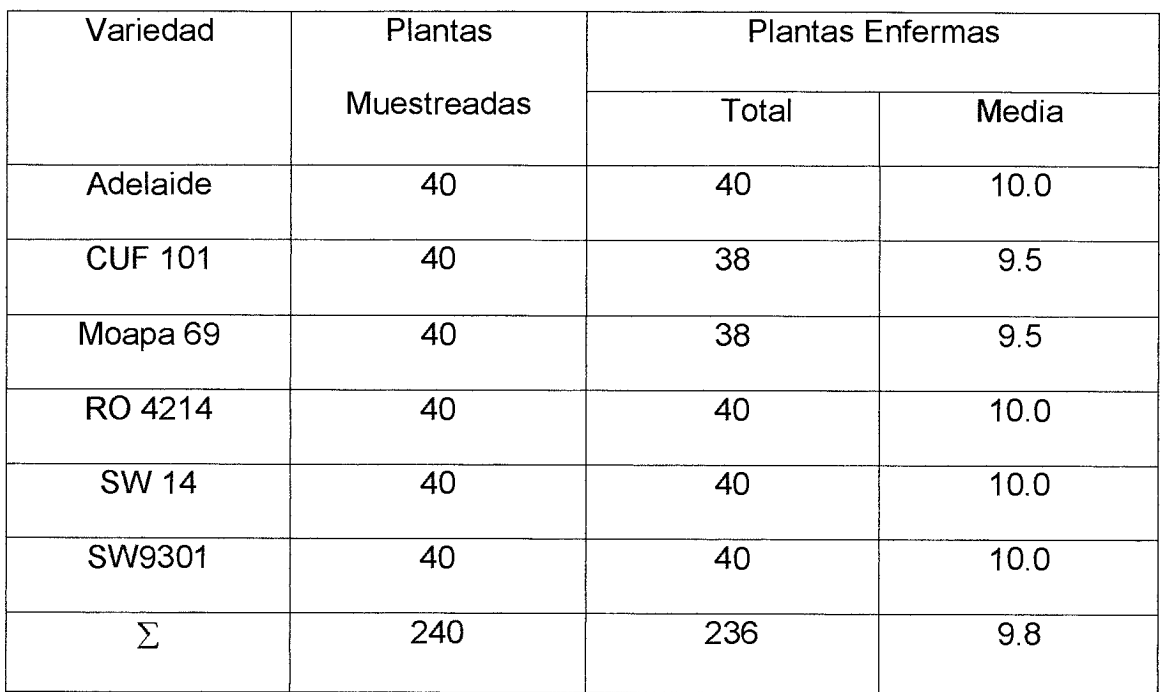

Cuadro XI. Plantas con antracnosis causada por Colletotrichum trifolii. Campo Experimental de la UAAAN - UL, en el "Retiro" Mpio. de San Pedro de las Colonias, Coah. Muestreo 18 de junio del 2003.

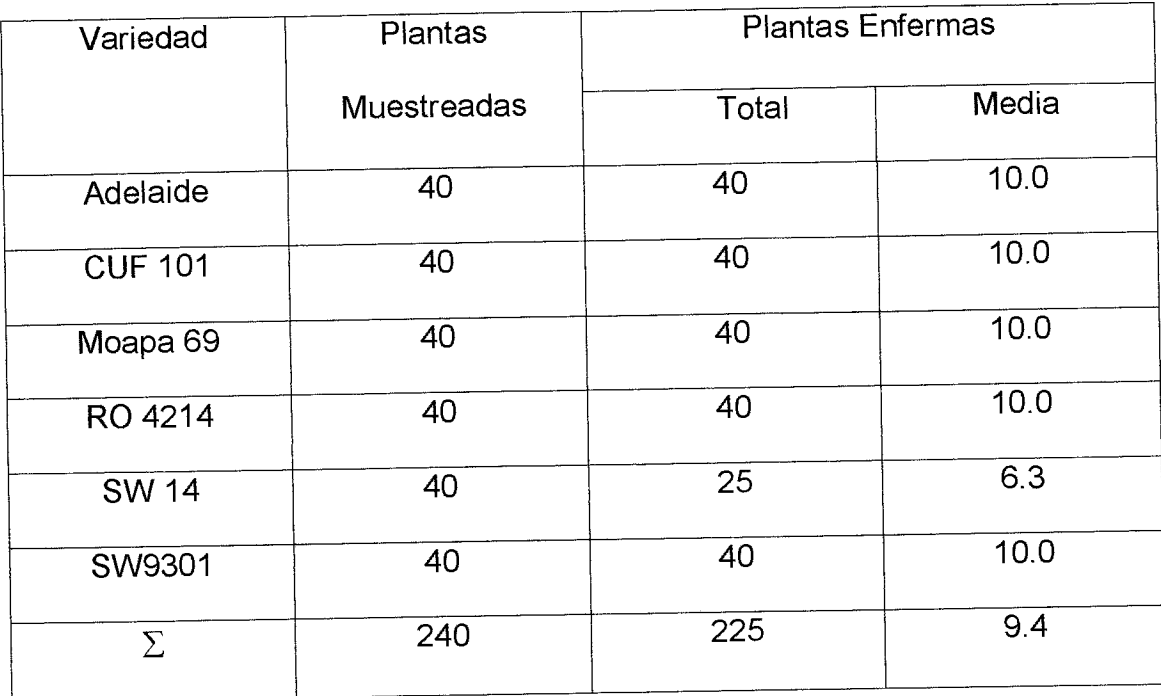

Cuadro XII. Plantas con antracnosis causada por Colletotrichum trifolii. Campo Experimental de la UAAAN – UL, en el "Retiro" Mpio. de San Pedro de las Colonias, Coah. Muestreo 16 de julio del 2003.

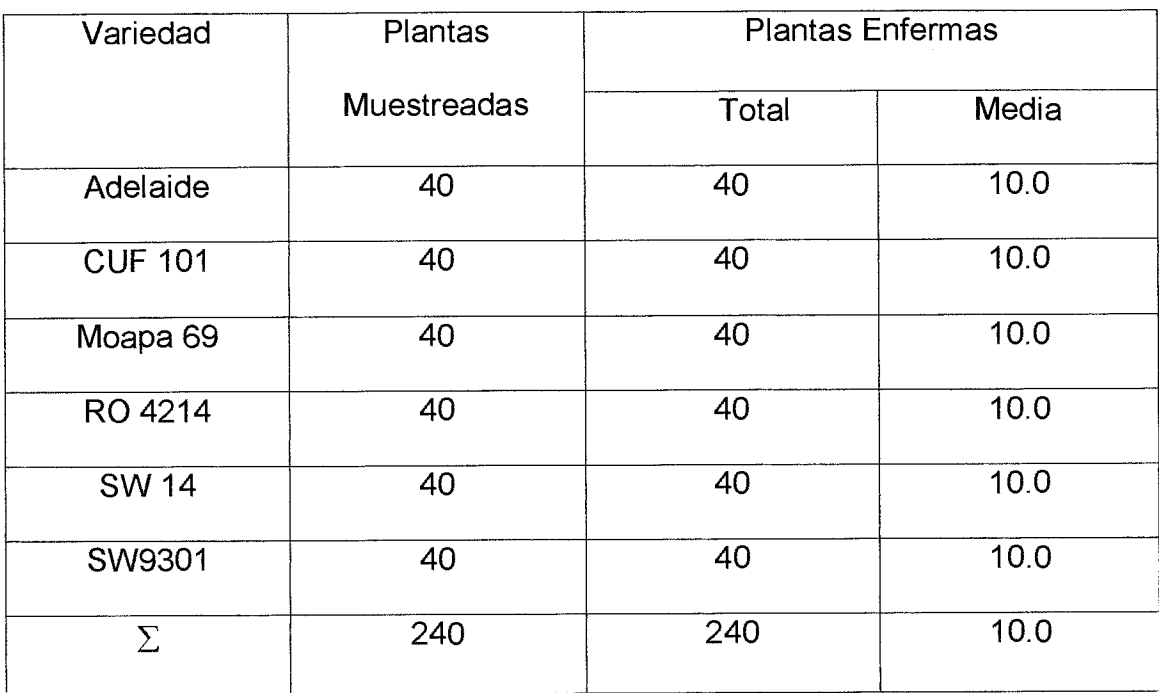

Cuadro XIII. Plantas con antracnosis causada por Colletotrichum trifolii.<br>Campo Experimental de la UAAAN - UL, en el "Retiro" Mpio de San Pedro de las Colonias, Coah. Muestreo 16 de agosto del 2003.

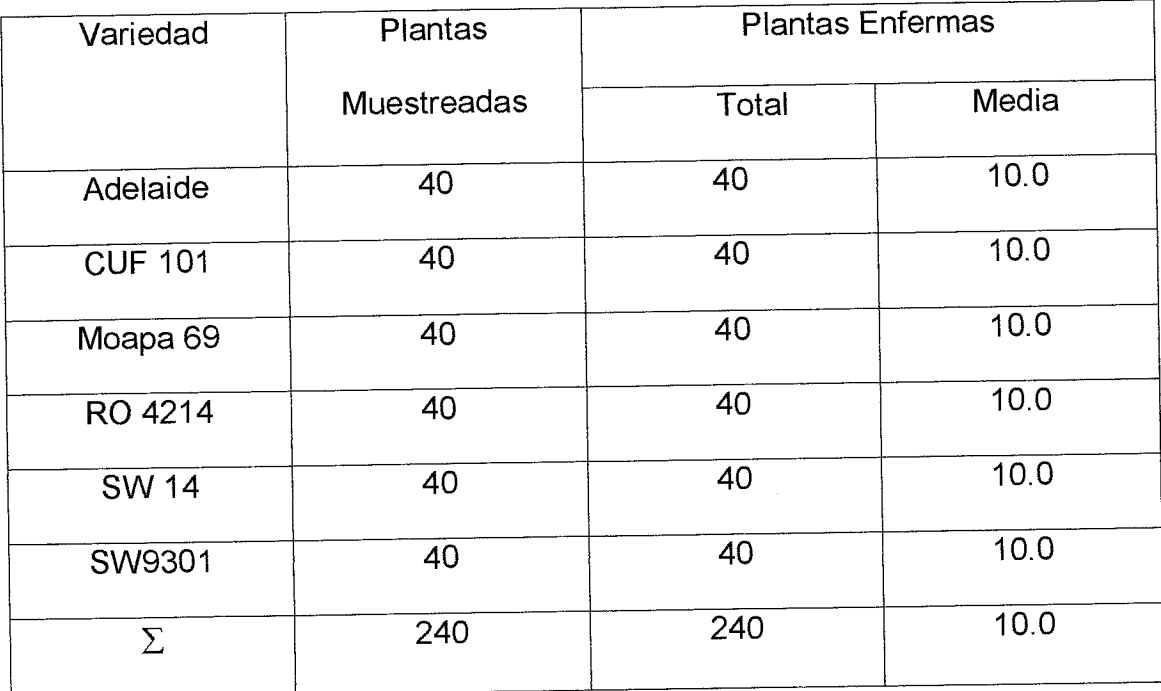

Cuadro XIV. Plantas con antracnosis causada por Colletotrichum trifolii. Campo Experimental de la UAAAN – UL, en el "Retiro" Mpio. de San Pedro de las Colonias, Coah. Muestreo 18 de septiembre del 2003.

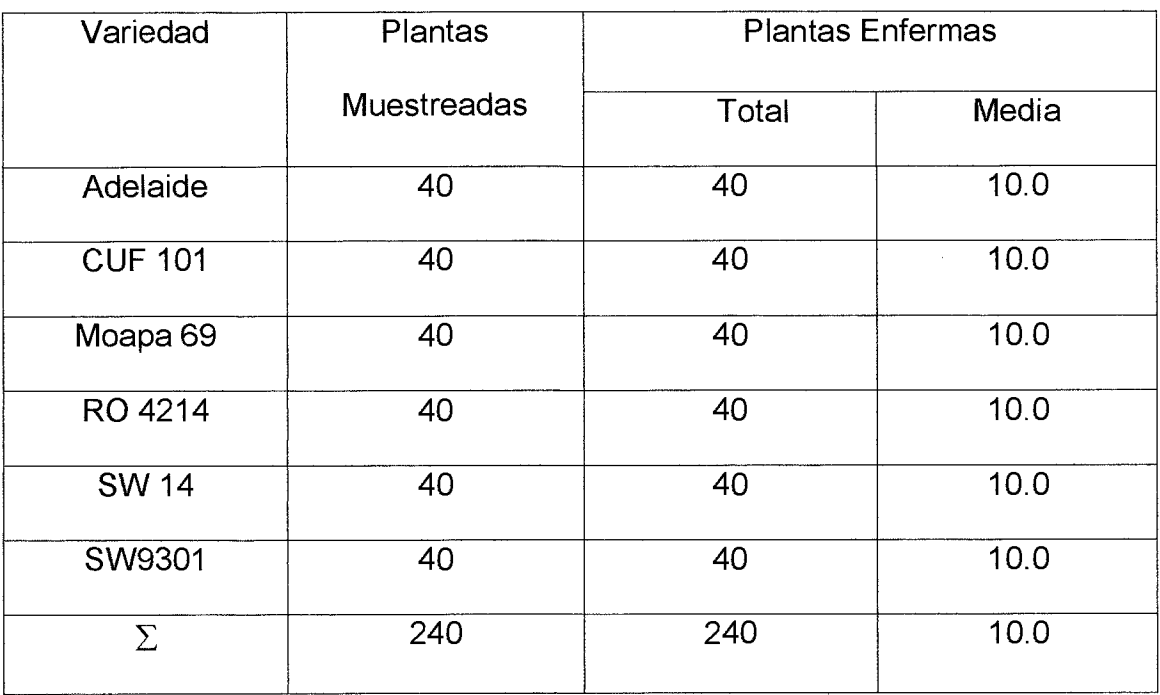

Cuadro XV. Plantas con roya causada por Uromyces striatus. Campo<br>Experimental de la UAAAN – UL, en el "Retiro" Mpio. de San Pedro de las<br>Colonias, Coah. Muestreo 17 de mayo del 2003.

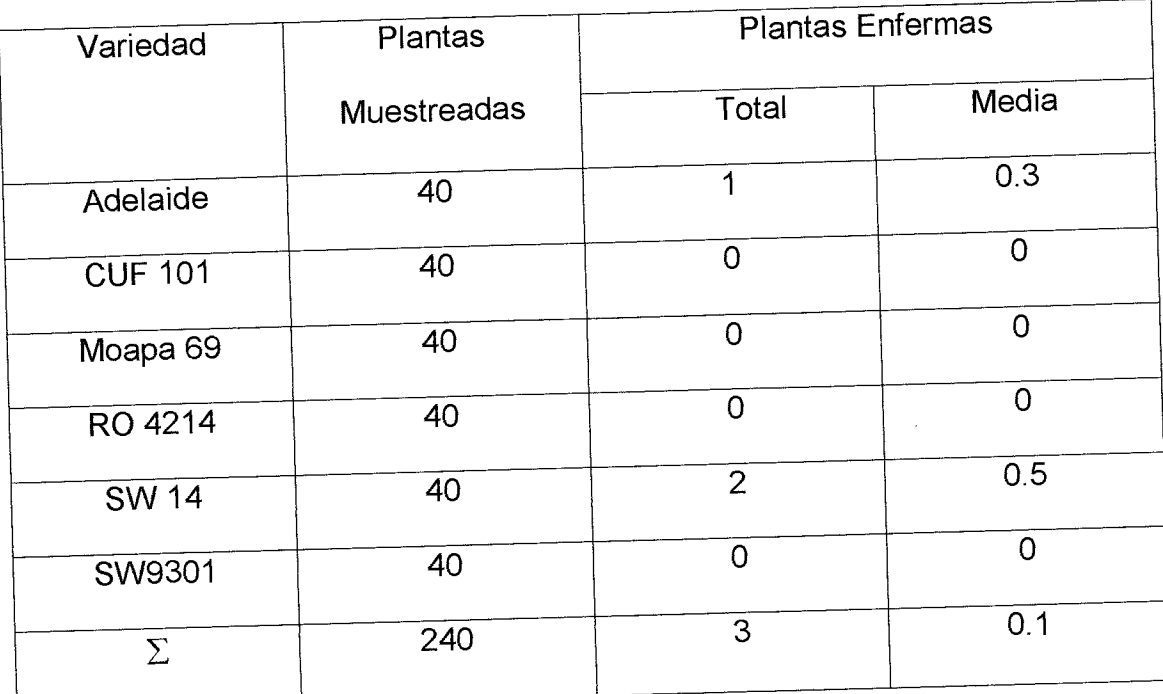

Cuadro XVI. Plantas con roya causada por Uromyces striatus. Campo<br>Experimental de la UAAAN – UL, en el "Retiro" Mpio. de San Pedro de las<br>Colonias, Coah. Muestreo 18 de junio del 2003.

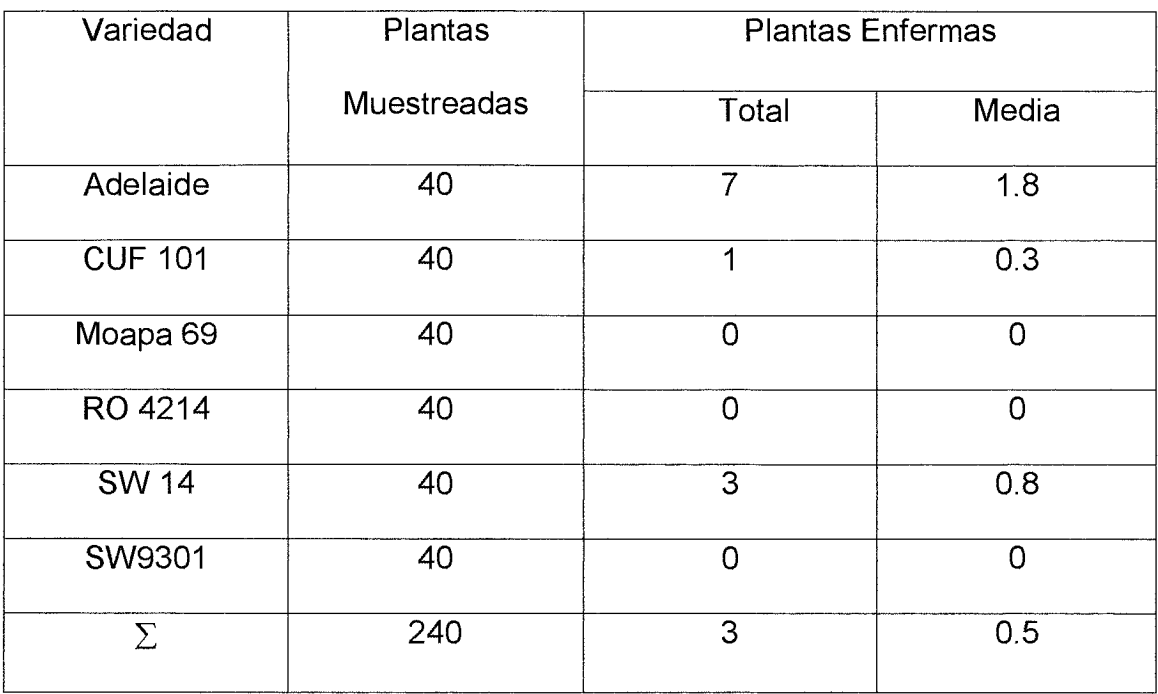

Cuadro XVII. Plantas con cenicilla causada por Oidiopsis sp. Campo Experimental de la UAAAN – UL, en el "Retiro" Mpio. de San Pedro de las<br>Colonias, Coah. Muestreo 18 de junio del 2003.

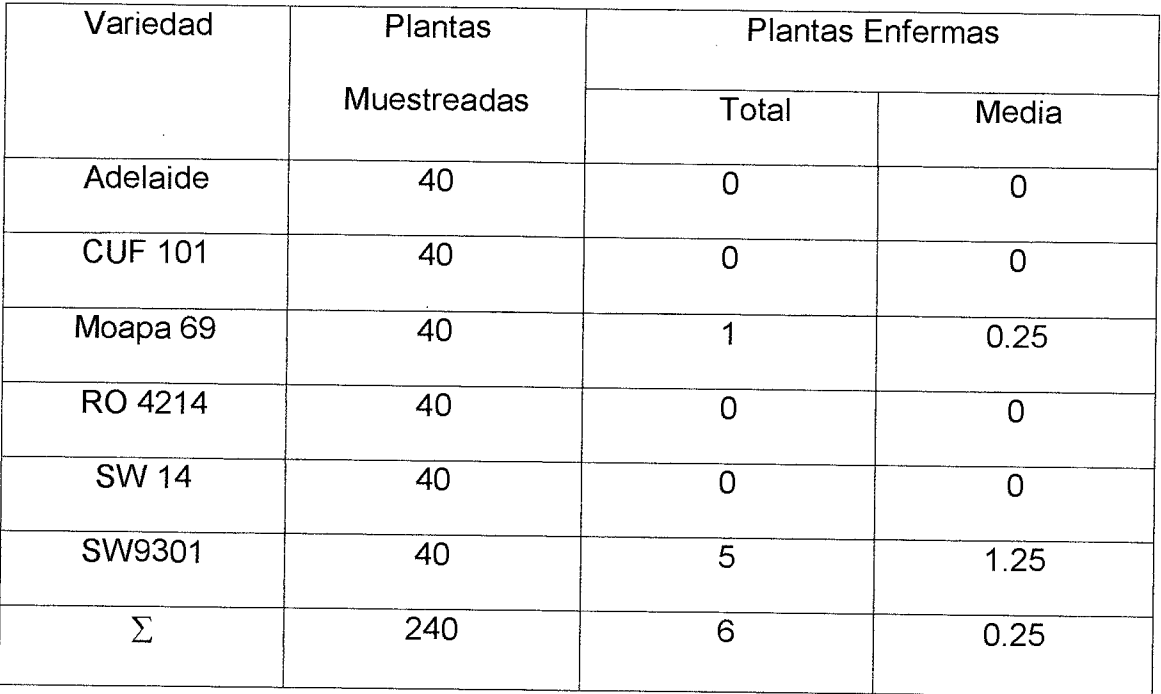